# **História do Armazenamento**

Prof. Maurício A Dias Evolução Histórica da Computação – SSC 0104

1947 – Fred Williams e Tom Kilburn desenvolveram o Williams-Kilburn Tube. Foi a primeira memória de alta velocidade totalmente eletrônica. Utilizava o tudo de raios catódios e armazenava bits como pontos na tela. Um prato de metal detectava as mudanças na memória possibilitando a leitura.

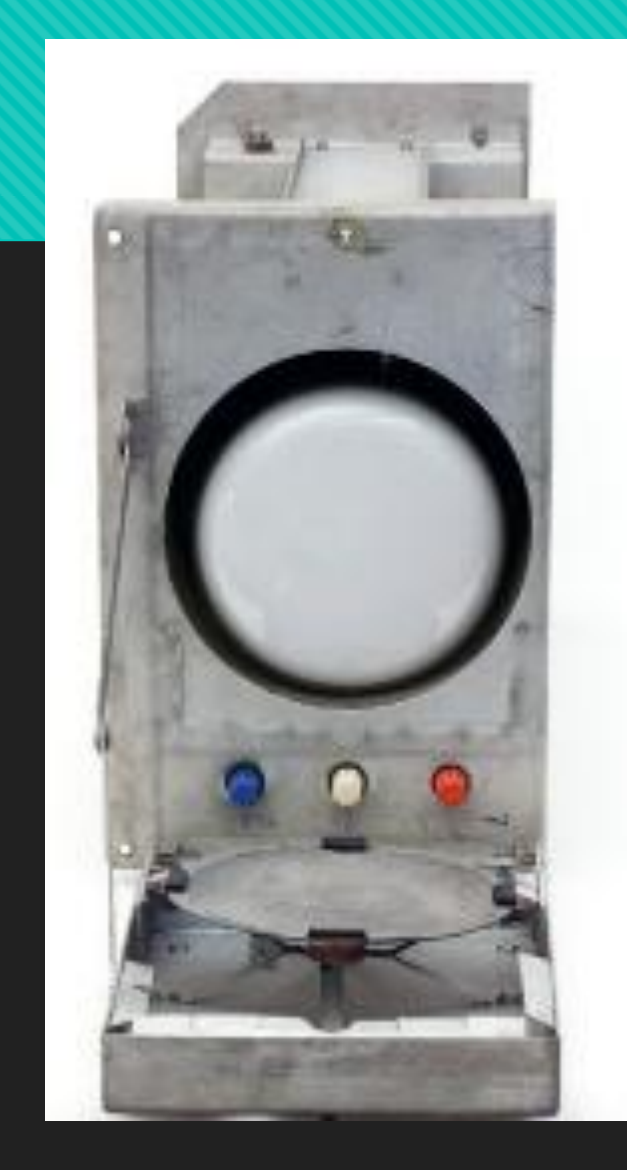

1949 – O time de Maurice Wilkes na universidade de Cambridge construiu o EDSAC, um programa de computador armazenado em Mercury Delay Lines **Memory** 

O Na mesma época Jay Forrester (MIT) escreveu notas descrevendo o funcionamento da técnica de corrente coincidente para sistemas de memória de núcleo magnético

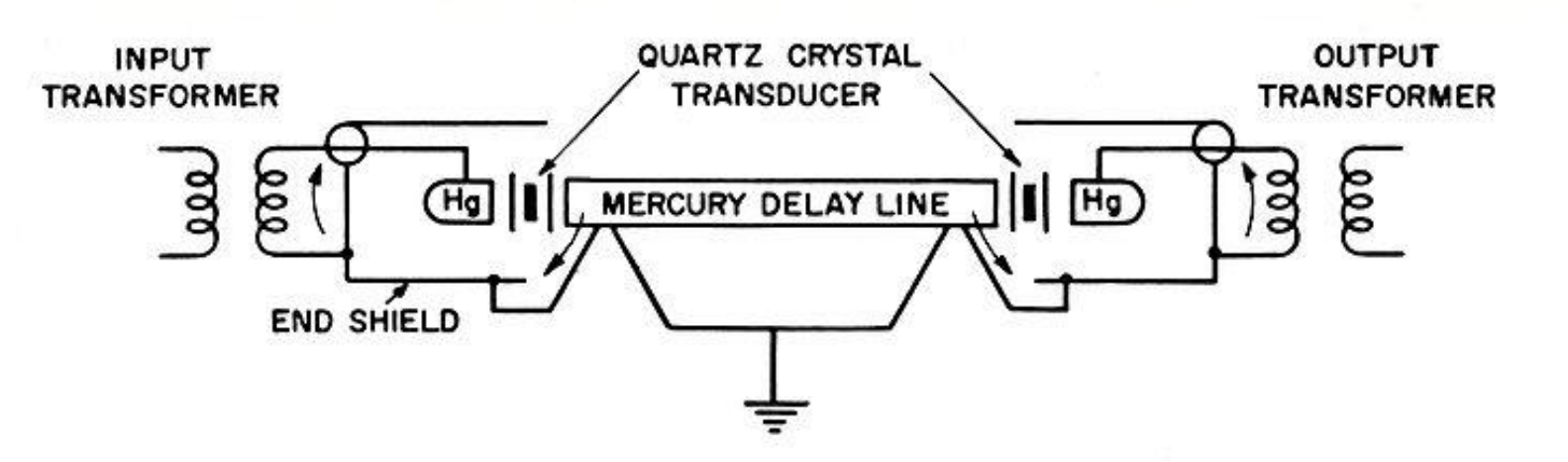

Schematic diagram of circuit connections to the acoustic delay line used in NBS mercury memory.

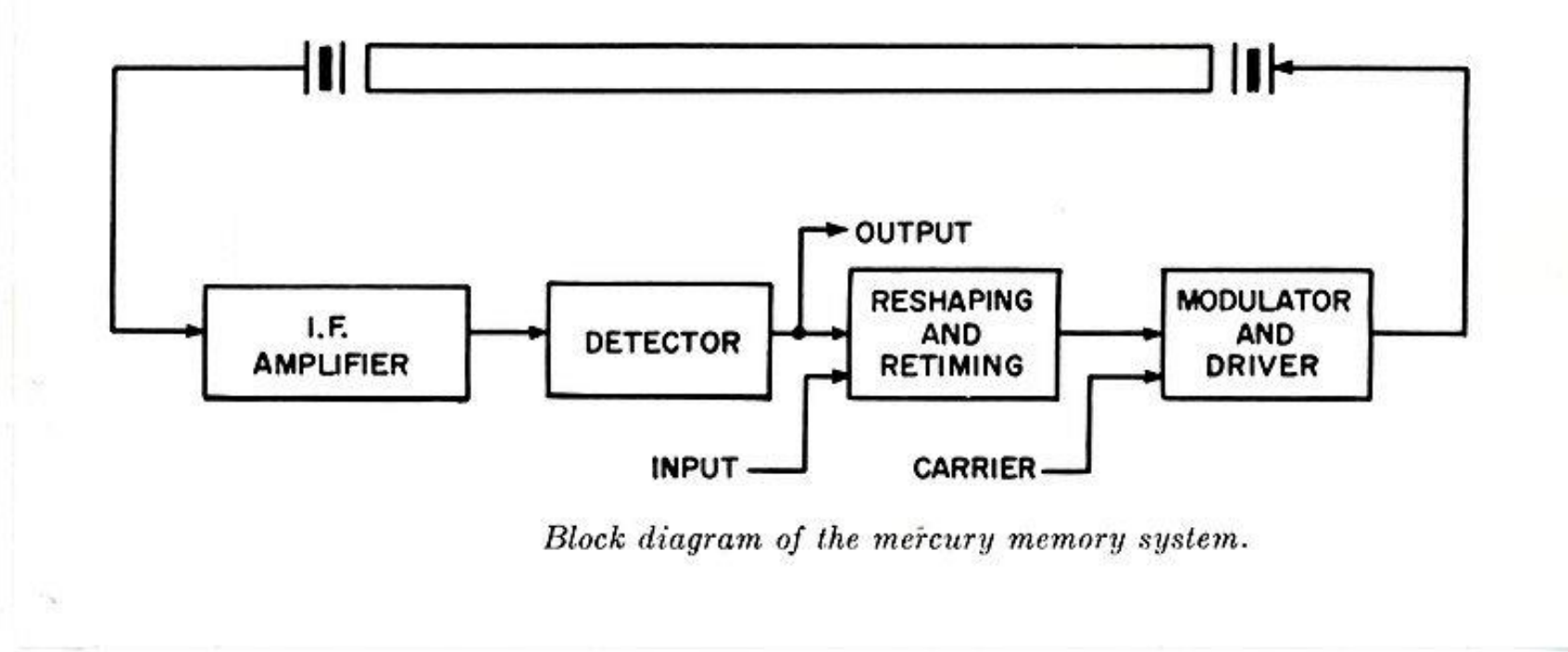

Fonte: https://en.wik ipedia.org/wi ki/Delay\_line\_ memory#/m edia/File:SEA CComputer\_ 010.jpg

 1950 – A marinha americana contrata o ERA (Engineering Research Associates ) para criar um programa de computador armazenado. Atlas foi o resultado. Utilizando uma memória do tipo Megnetic Drum (que armazena informação na parte externa de um cilíndro em rotação revestido de material ferromagnético, e circundado de cabeças de leitura)

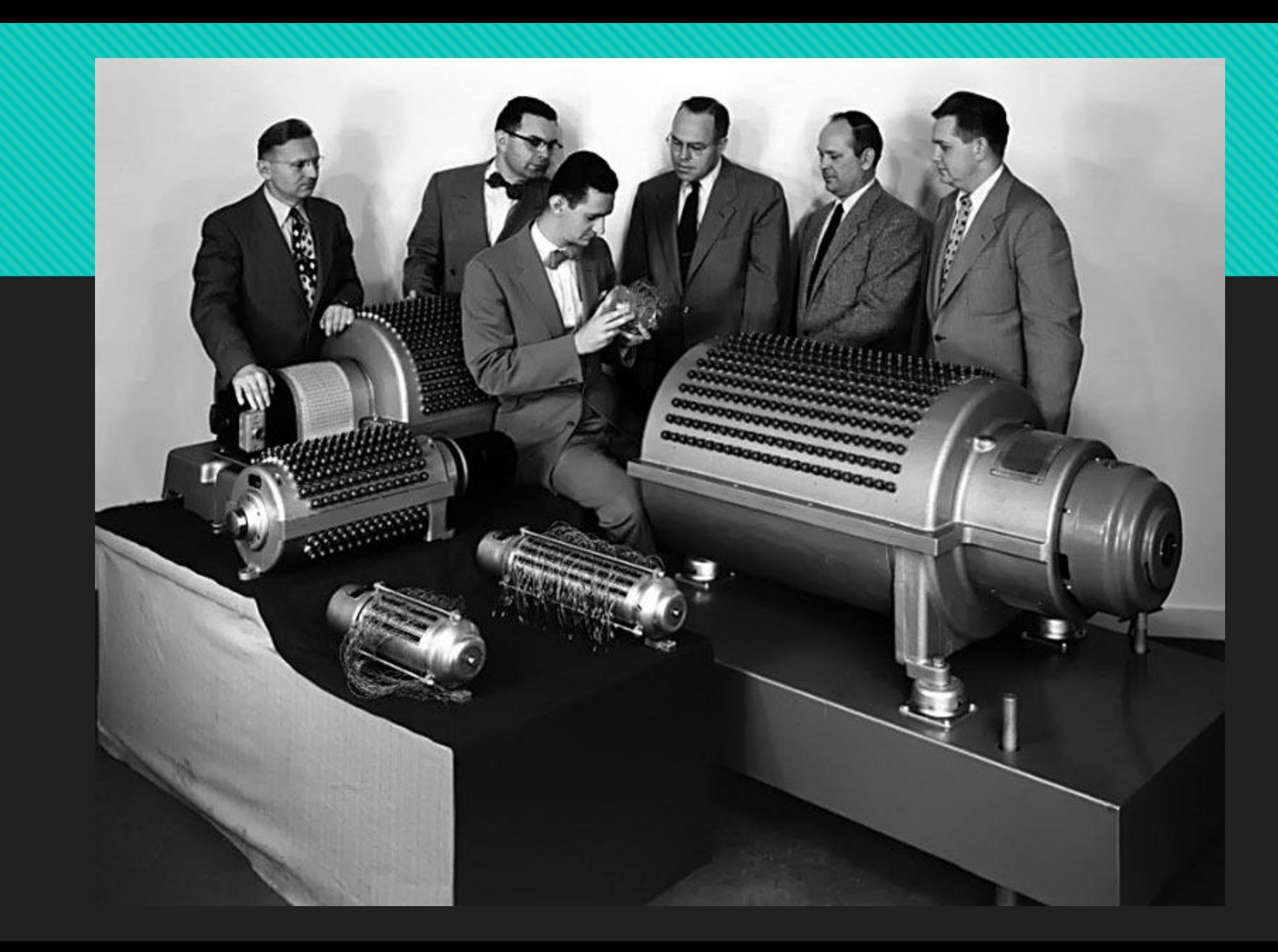

Fonte: http://www .computerh istory.org/ti meline/195 0/#169ebb e2ad45559 efbc6eb35 720bdc28

#### 1951 – UNIVAC I recebe o drive de fita magnética UNISERVO, o primeiro drive de armazenamento de fitas para um computador comercial

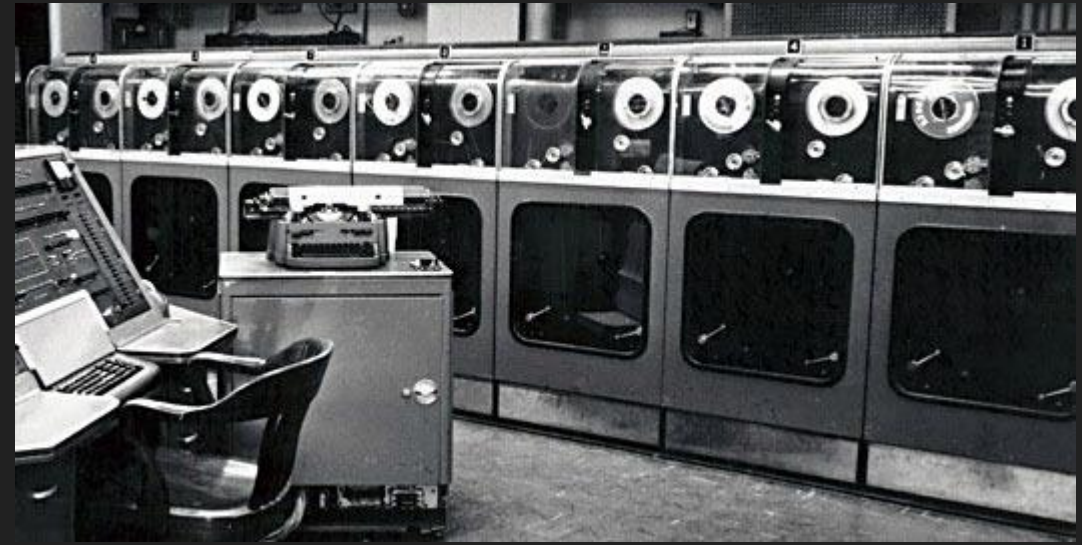

Fonte: http://www.computerhistory.org/timeline/1951/#169ebbe2ad45559efbc6eb35720f211e

1952 -IBM 726 foi o primeiro sistema de armazenamento de alta velocidade com fitas magnéticas. O sistema utilizava um canal de vácuo para manter as fitas circulando entre dois pontos, permitindo um rápido processo de start/stop. Armzenava 2 milhões de dígitos por fita, sendo alugado por 850 dólares/mês.

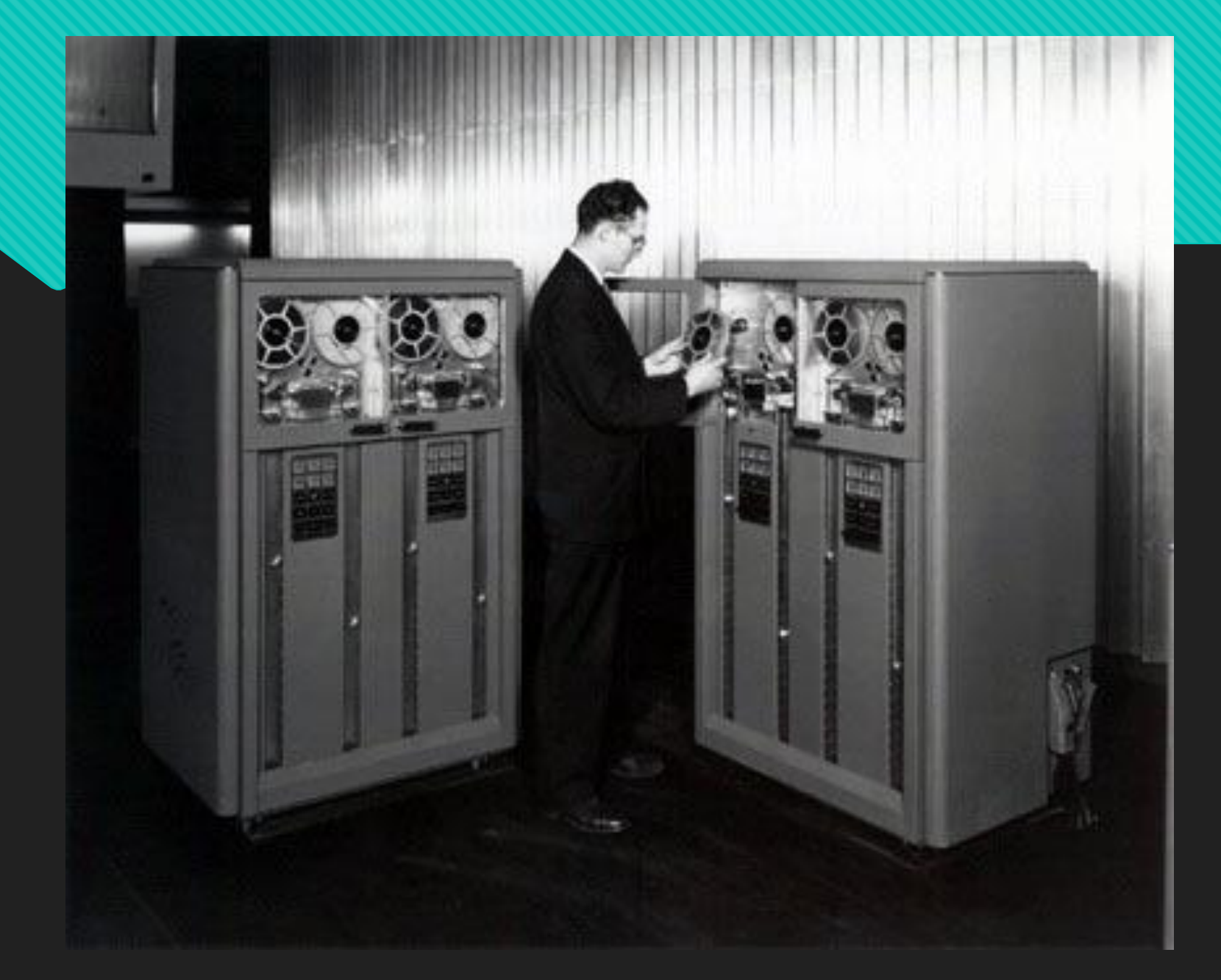

Fonte: http://www.compute rhistory.org/timeline/1 952/#169ebbe2ad45 559efbc6eb357207eb 6e

01953 – o computador Whirlwind do MIT se torna o primeiro computador a utilizar memórias de núcleo magnético. A memória é composta de núcleos magnéticos que armazenam 1 bit cada, conectados a um grid.

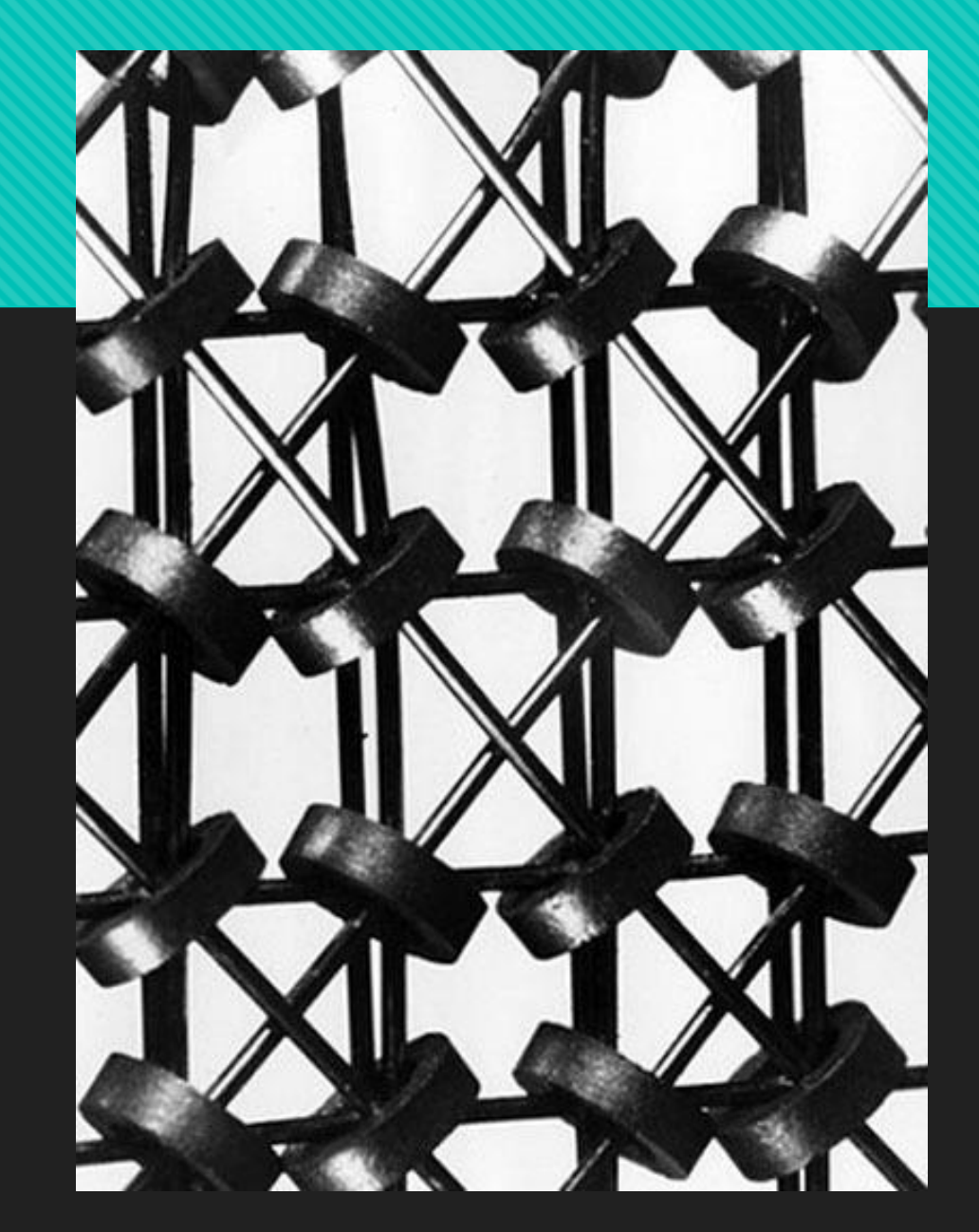

 1956: A IBM embarca o primeiro disco rígido no sistema RAMAC 305. O tamanho total é de 5MB a um custo de \$ 10.000 um megabyte. O sistema é tão grande quanto dois refrigeradores e usa 50 pratos de 24 polegadas de diâmetro

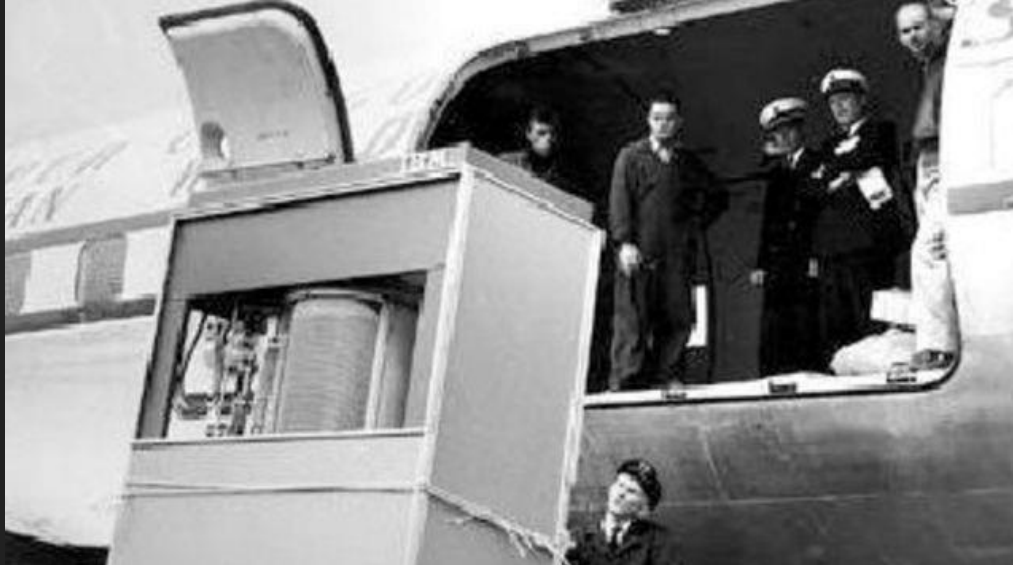

Fonte: https://i.kinja-img.com/gawker-media/image/upload/s--yNycP6wa--/c\_fill,fl\_progressive,g\_center,h\_358,q\_80,w\_636/18mpc38rrnmmfjpg.jpg

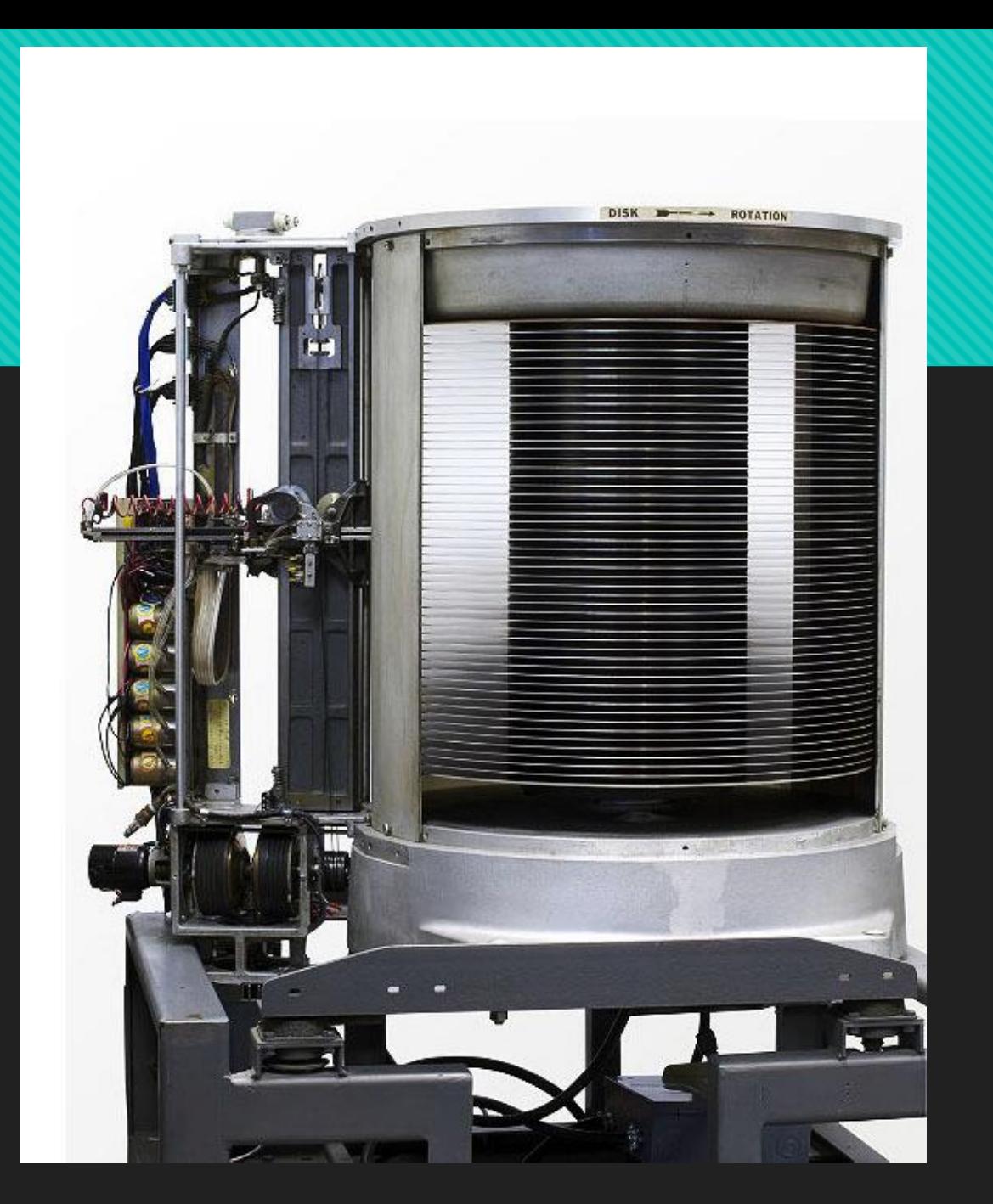

Fonte: http://www.computerhistory.org/timeline/1956/#169ebbe2ad45559efbc6eb357203dd34

 Al Shugart, engenheiro da IBM na época e que viria a fundar a Segate disse: "Começaram do 0 no laboratório, o RAMAC era um sistema completo e não somente um disco rígido. Ninguém havia feito um disco rígico até então"

O Segundo Shugart a ideia principal do disco rígido era o acesso aleatório (Random Access)

- Para poder ler e escrever no disco as cabeças de leitura deveriam se movimentar pelas trilhas e, segundo Shugart, a melhor saída foi uma pilha de discos
- O sistema era capaz de atingir 1200 rpm
- A tinta que foi utilizada nos discos era similar à tinta que pintou a ponte Golden Gate
- Foram necessários 12 protótipos

As características utilizadas por todos os HDs que nasceram com o RAMAC são:

Discos com pouco espaçamento

O posicionamento da cabeça de leitura/escrita de forma a pegar o maior número possível de trilhas

A forma de montagem que cria um pequeno espaço entre a cabeça e o disco para evitar danos aos dois equipamentos

 1959 - Bryant Chucking Grinder Company começa a explorar novas formas de armazenamento propondo um layout vertical para os discos. Utilizavam discos de magnésio.

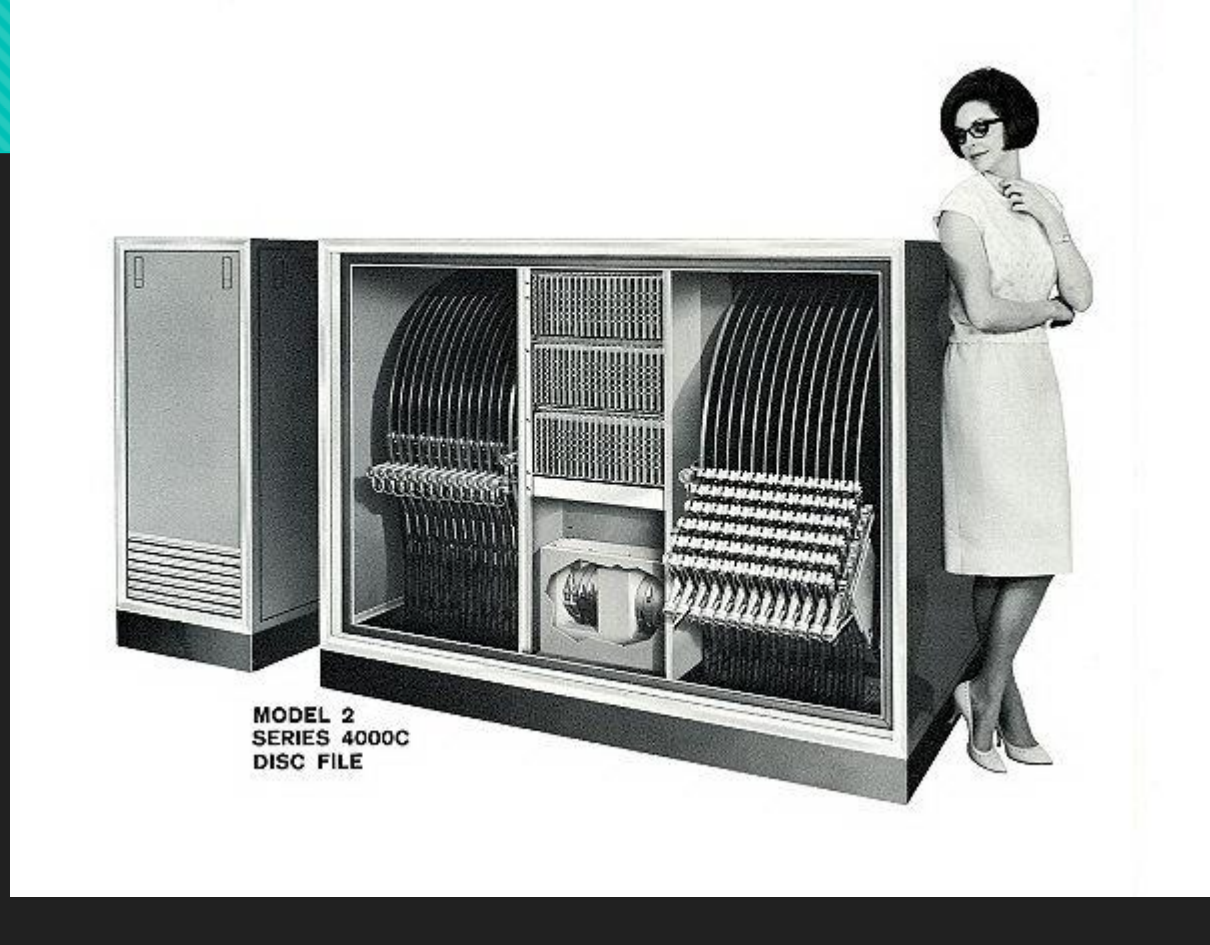

Fonte: http://www.computerhistory.org/timeline/1959/#169ebbe2ad45559efbc6eb357208781c

- 1961 A IBM inventa cabeças para discos rígidos que que se deslocam em um colchão de ar em rolamentos pneumáticos
- 1961 O disco rígido do computador Ferranti Sirius é anunciado. Possuia uma delay line magnética de baixo custo

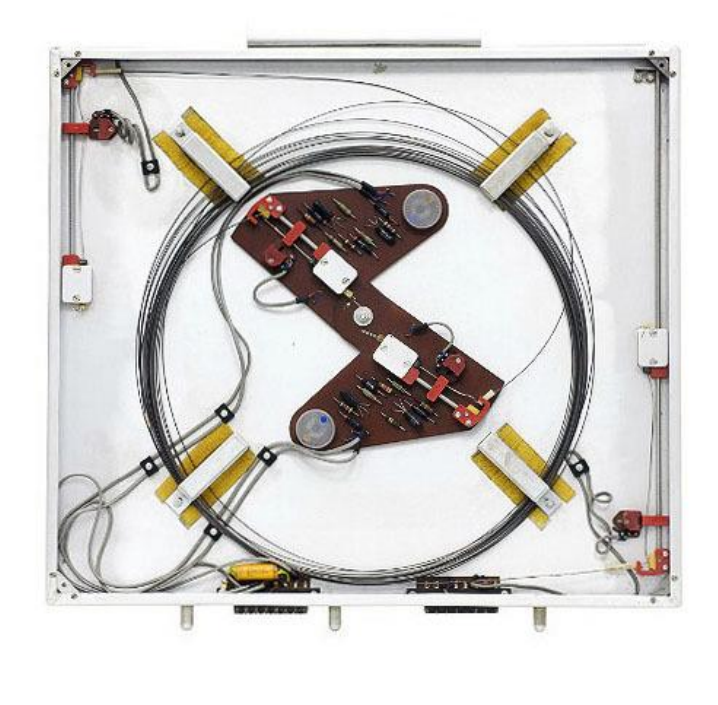

Fonte: http://www.computerhistory.org/timeline/1961/#169ebbe2ad45559efbc6eb35720690fb

01962 – O time de Kilburn na Universidade de Manchester cria o conceito de memória virtual

1962 – Conceito de Card RAM

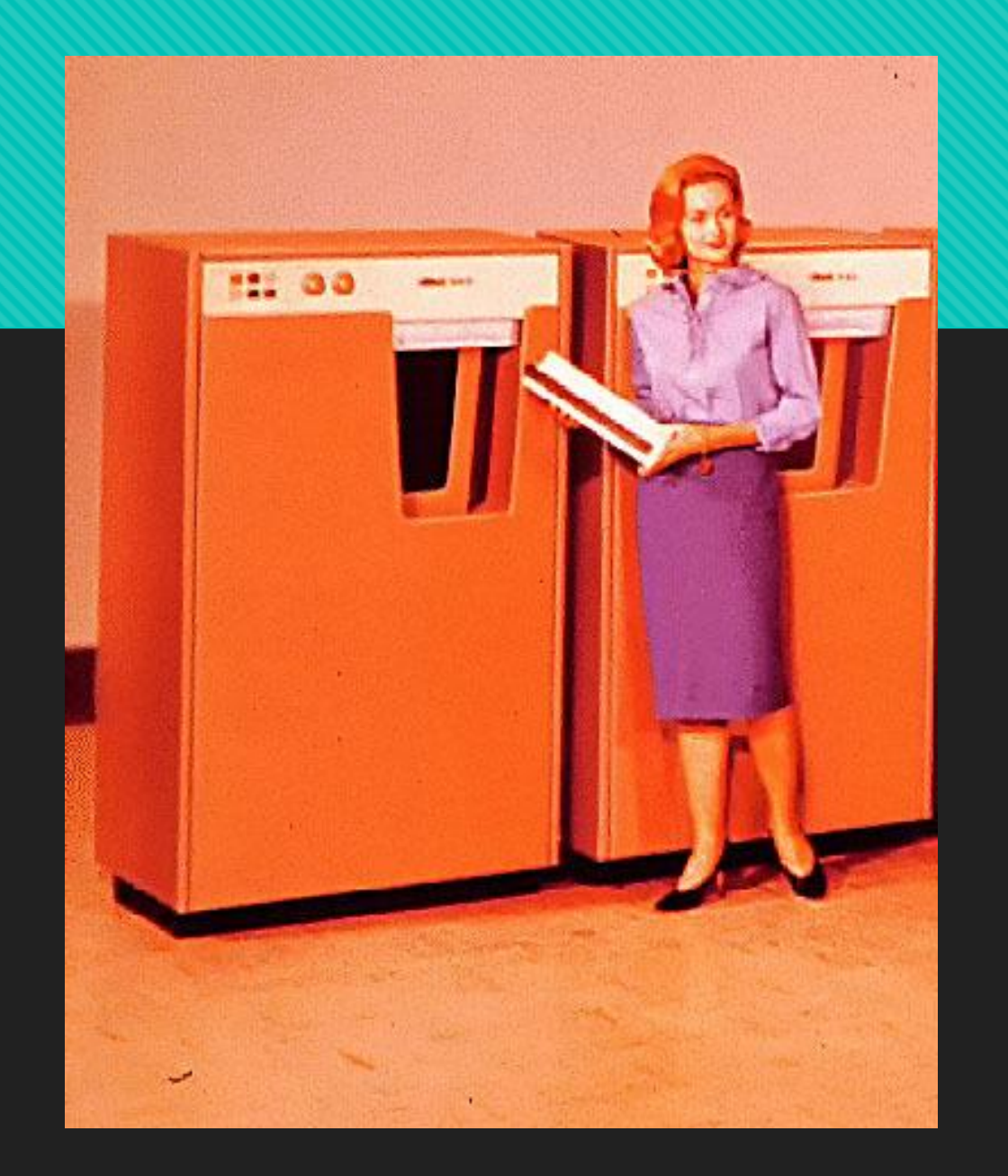

Fonte: http://www.computerhistory.org/timeline/1962/#169ebbe2ad45559efbc6eb357206e492

 1962 – Memória Thin-Film é produzida. Pequenos e finos pratos de vidro seguram pontos 'metálicos magnéticos em um filme interconectado. Muito caro, porém muito rápido

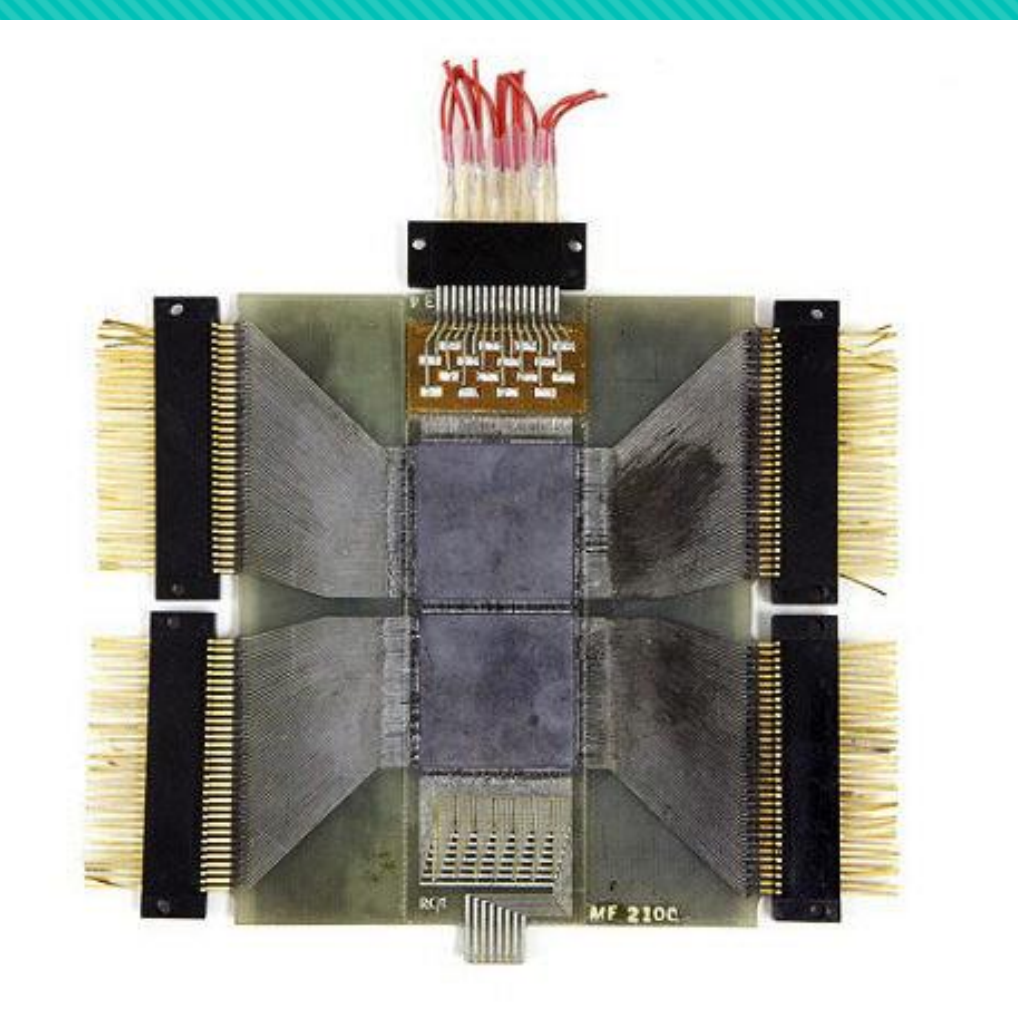

- 0 1962 A DEC cria uma fita pequena para armazenamento de dados pessoais
- 1963 Primeiro disco rígido removível fabricado pela IBM, o 1311, que possuía discos de 14 polegadas e tinha 2.6MB

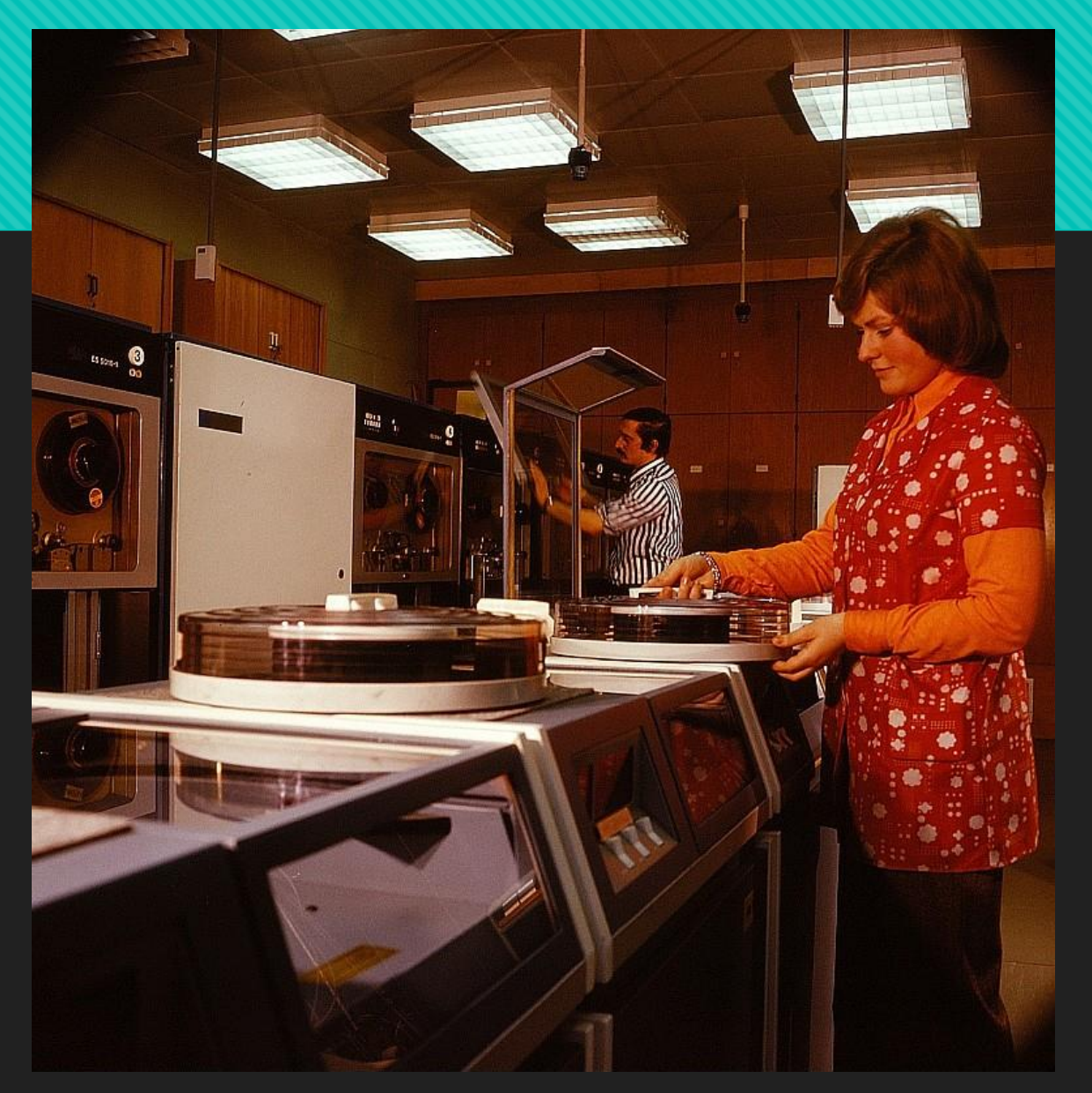

Fonte: https://en.wikipedia.org/wiki/History\_of\_hard\_disk\_drives#/media/File:Fotothek\_df\_n-10\_0000117.jpg

- 1964 IBM 2321 Data Cell Drive. Possuia capacidade de 400 MB
- 1964 IBM introduz o TROS (transformer read only storage). Foi o chip que deu início às pesquisas das ROMs de estado sólido. Cada bit desta memória era um transformador magnético pequeno. O 0 e o 1 eram representados pela maneira como a corrente fluía pelo transformador

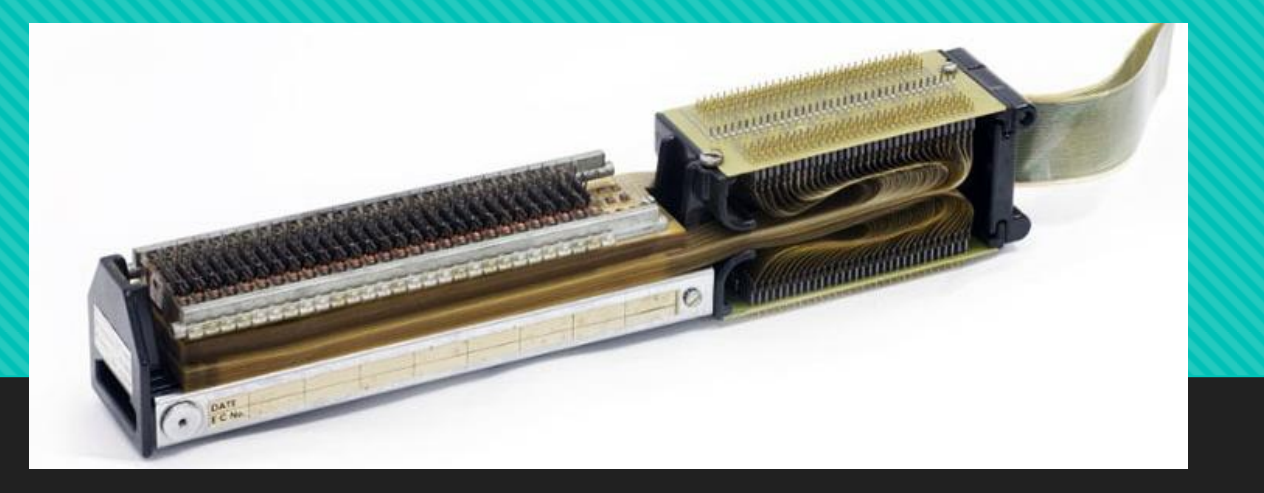

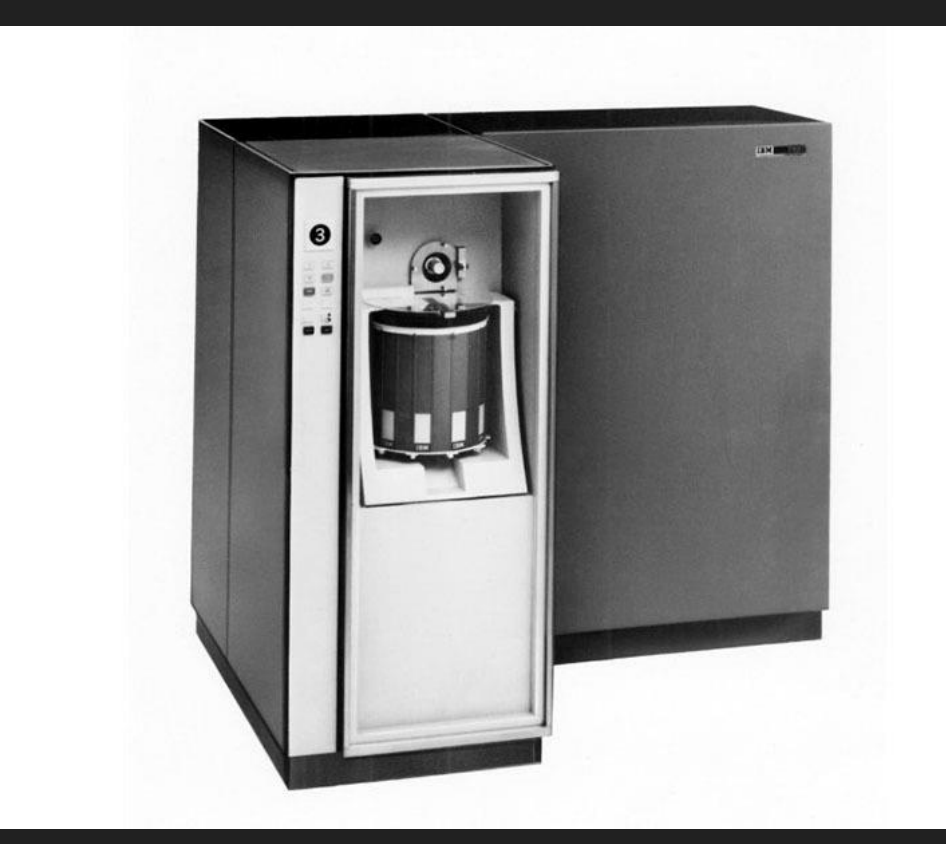

Fonte: http://www.computerhistory.org/timeline/1964/#169ebbe2ad45559efbc6eb357205bb8b

 1965 – IBM 2314 Direct Access Storage Facility – 8 drives e um de reserva com discos removíveis de 29 MB

- 1966 IBM introduz no mercado o primeiro disco rígido que utiliza uma bobina de ferrite na cabeça de gravação (wound-coil ferrite head)
- 1966 O primeiro Circuito Integrado de Memória RAM com 8 bits é projetado pela Signétics

1968 – Primeiro drive de disquetes flexíveis da IBM – Minnow, discos só para leitura que faziam download de microcódigo para o controlador do Merlin

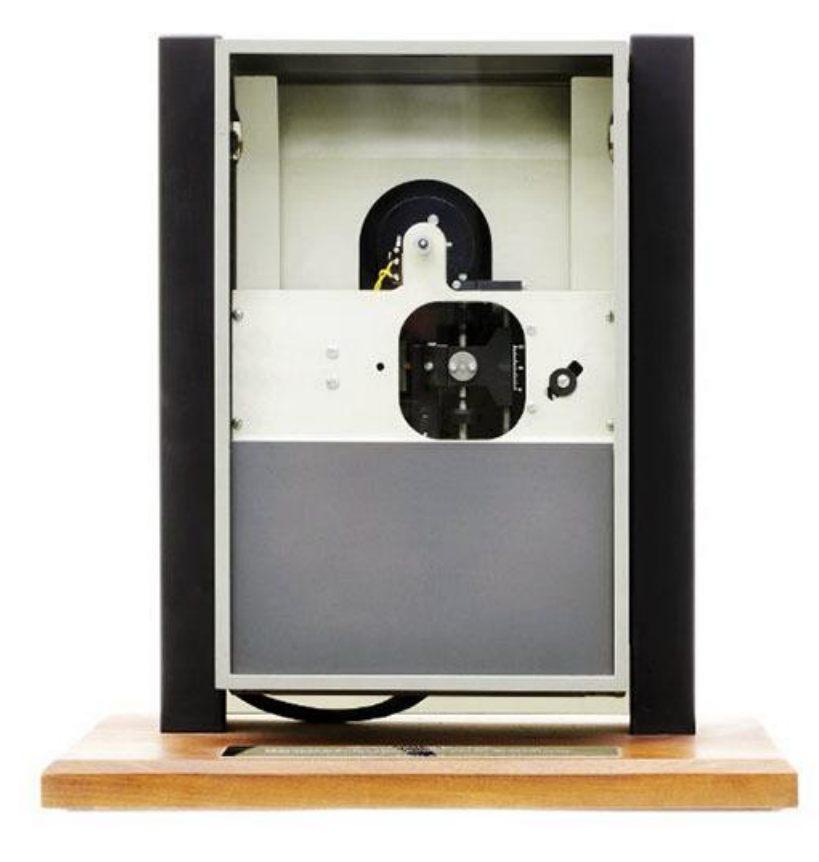

Fonte: http://www.computerhistory.org/timeline/1968/#169ebbe2ad45559efbc6eb357200edaf

1969 – Computador de Navegação da Apollo 11 – memória de leitura por cordas de fios. Feita a mão com 72 Kb

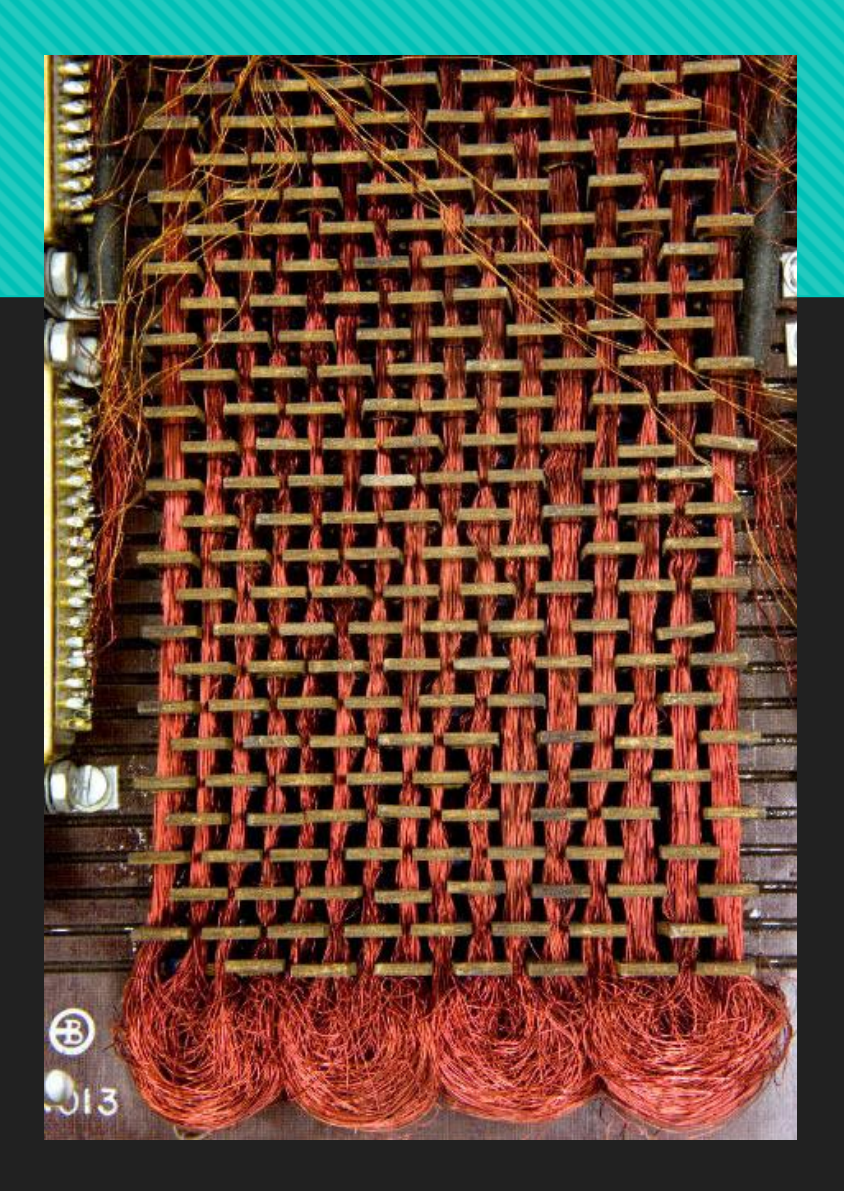

Fonte: http://www.computerhistory.org/timeline/1969/#169ebbe2ad45559efbc6eb35720d224e

- 1970 É fundada na Califórnia a companhia General Digital Corporation (que viria a se tornar a Western Digital em 1971)
- 1971 Intel 1KB 1103 chip de memória (DRAM)
- 1973 IBM anuncia o 3340 o primeiro "Winchester" que possuía um hardware selado com mecanismos lubrificados e cabeça de peso reduzido.

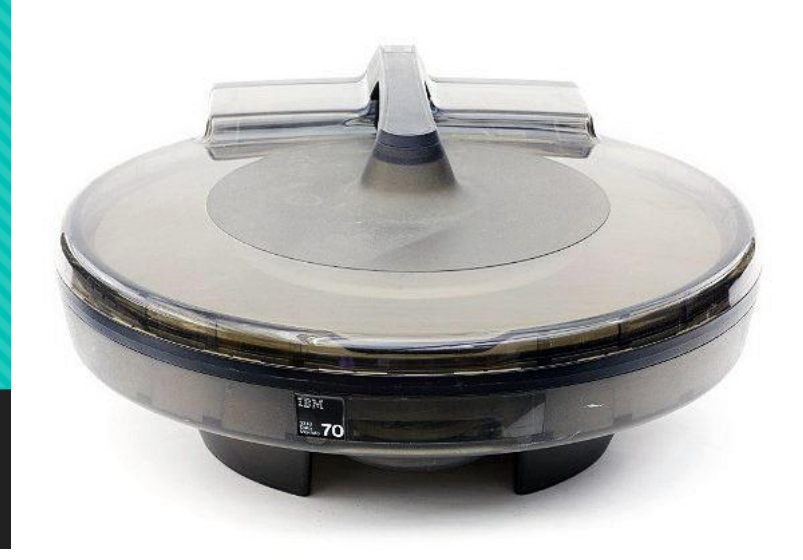

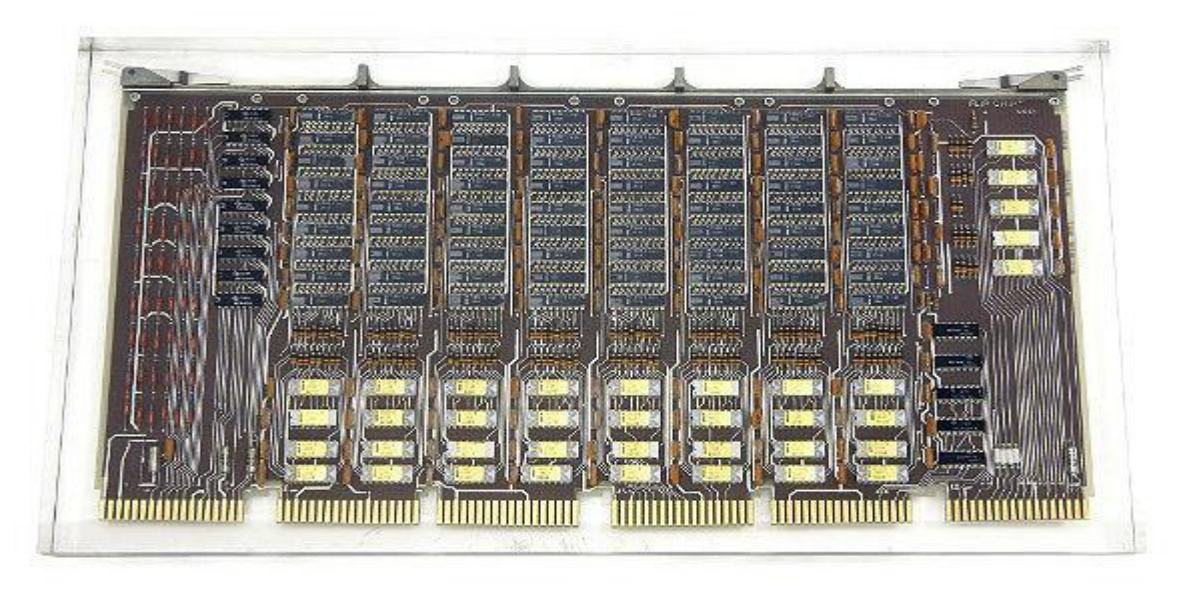

Fonte: http://www.computerhistory.org/timeline/1973/#169ebbe2ad45559efbc6eb3572023468

 1974 – Fitas magnéticas em cartuchos foram a solução encontrada para o armazenamento em massa da IBM. O IBM 3850 possuía 4720 cartões armazenando 236 GB de informação e tinha 6 metros de comprimento. Ficou conhecido como armazenamento em colmeia pelo seu formato

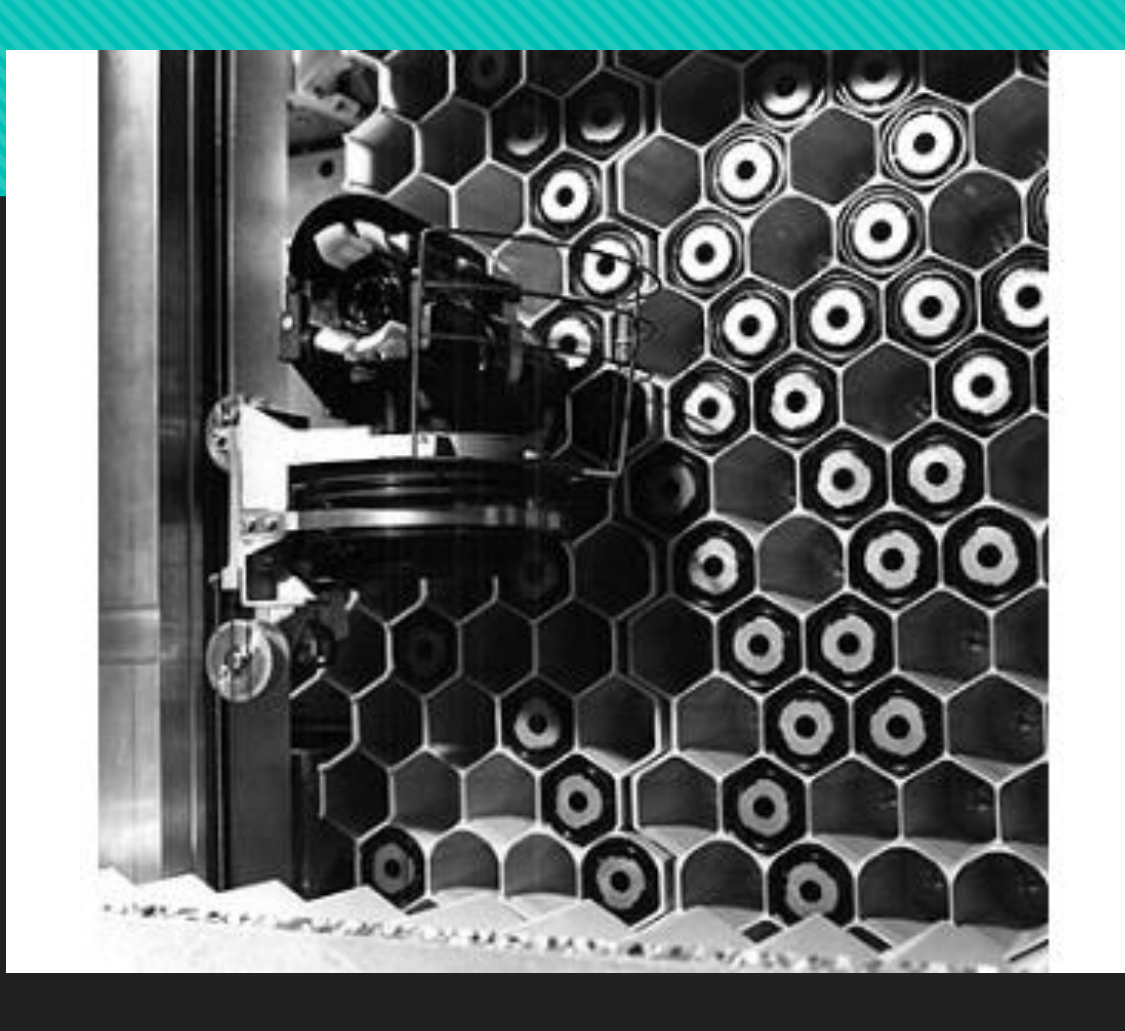

Fonte: https://www-03.ibm.com/ibm/history/exhibits/storage/storage\_3850.html

#### 1976 – Hitachi DRAM 256 KB

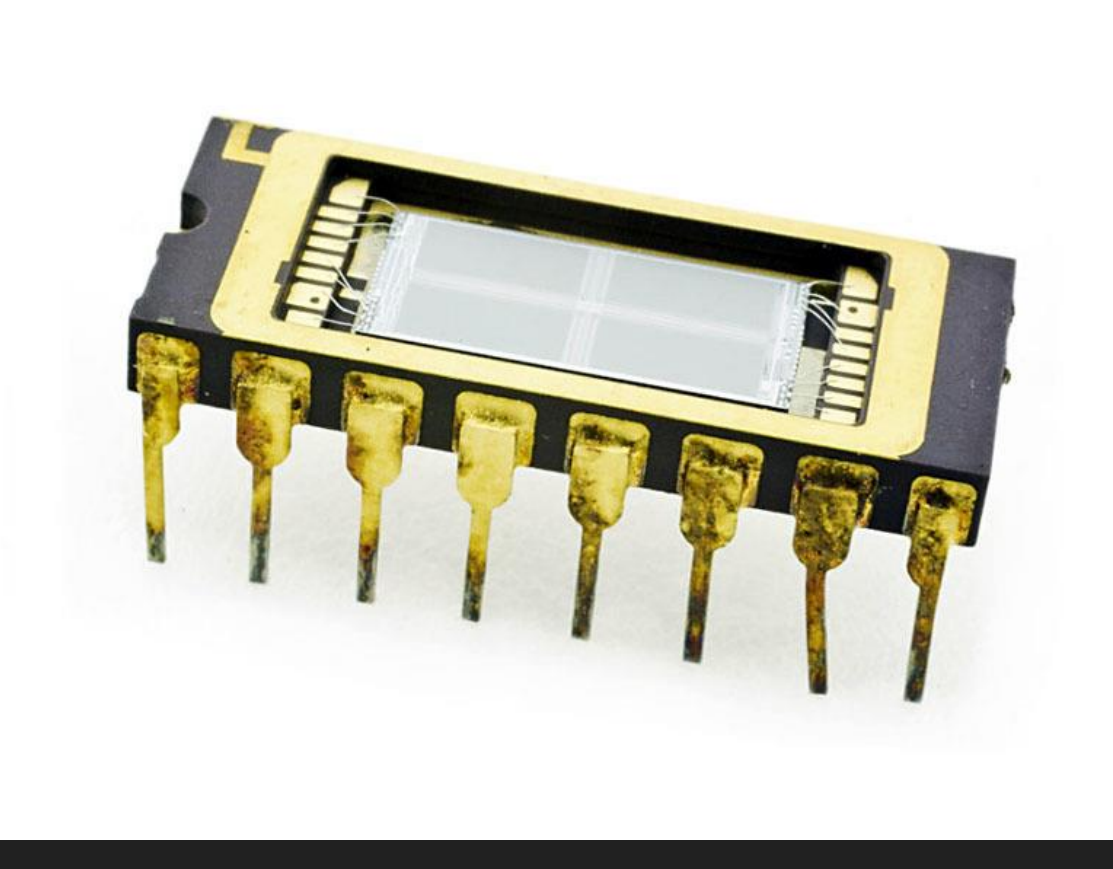

Fonte: http://www.computerhistory.org/timeline/1976/#169ebbe2ad45559efbc6eb357205d812

- 1977 O computador Commodore PET possuía um sistema de armazenamento que convertia informação digital em sinais analógicos e armazenado em fita. Tinha bom custo e confiabilidade, porém muito lento.
- 1978 Criação dos Laser Discs (pai dos cds e dvds) Era caro apesar de apresentar qualidade.
- 1978 Shugart 5 ¼ drive de disquetes flexíveis
- 1978 Primeira Patente RAID

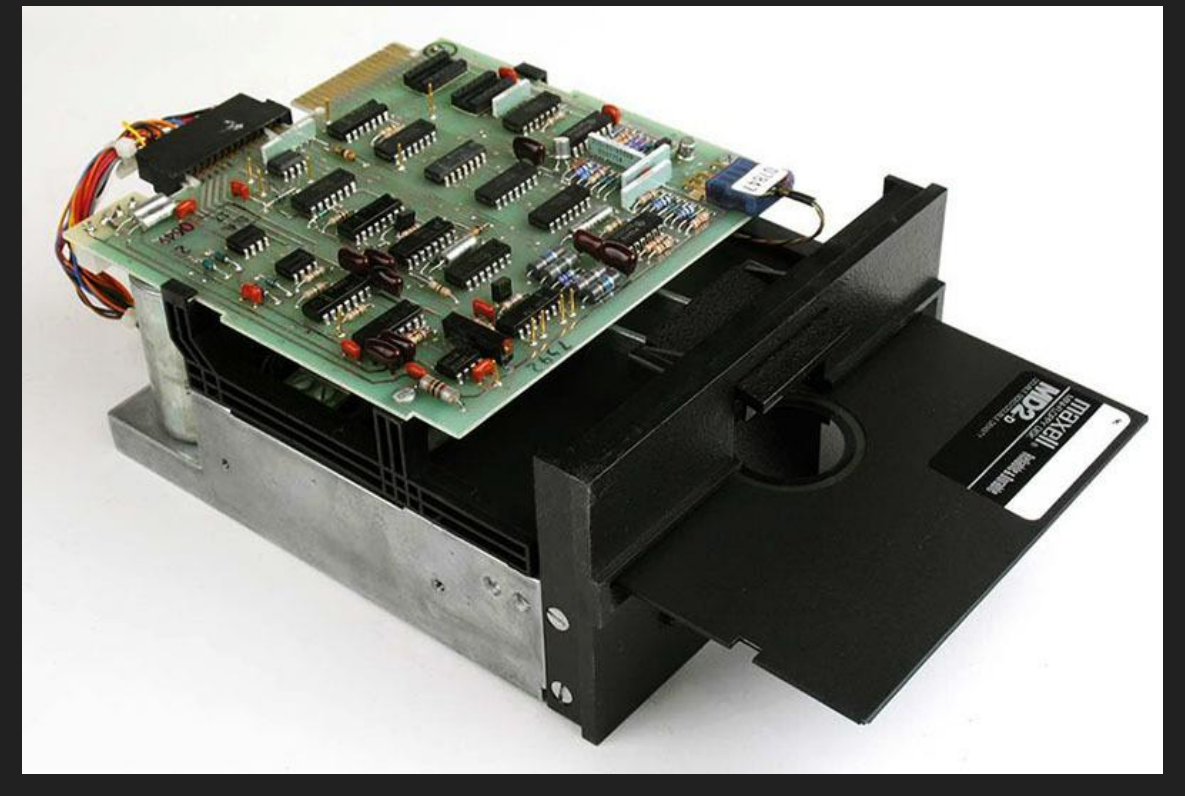

Fonte: http://www.computerhistory.org/timeline/1978/#169ebbe2ad45559efbc6eb357209494a

1979 – Intel 4MB bouble Memory – um tipo de memória não-volátil que utiliza um filme fino de material magnético para segurar pequenas áreas magnetizadas chamadas de bolhas, cada uma armazenando 1 bit.

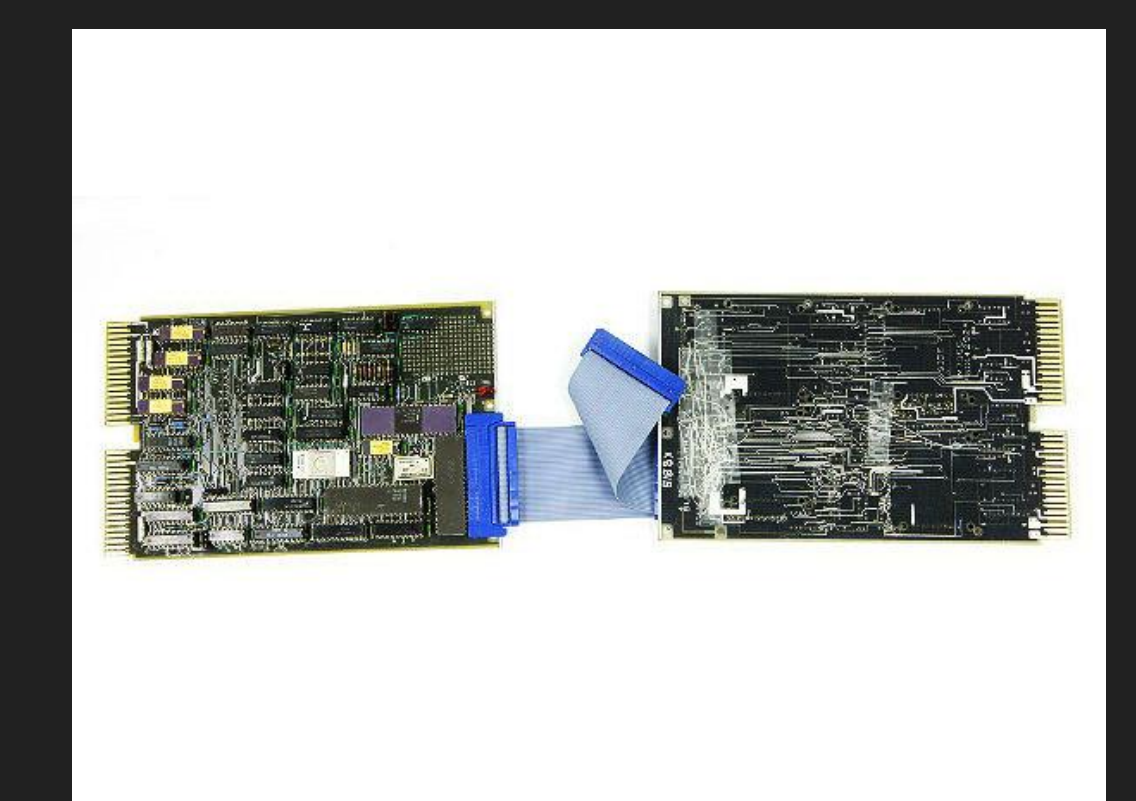

01980 – Seagate cria o primeiro disco rígido para computadores pessoais. Continha 5 MB de capacidade de armazenamento. Ocupava o mesmo espaço de um drive de deisquete 5 ¼ . Vendeu mais de 4 milhões de unidades nos primeiros anos.

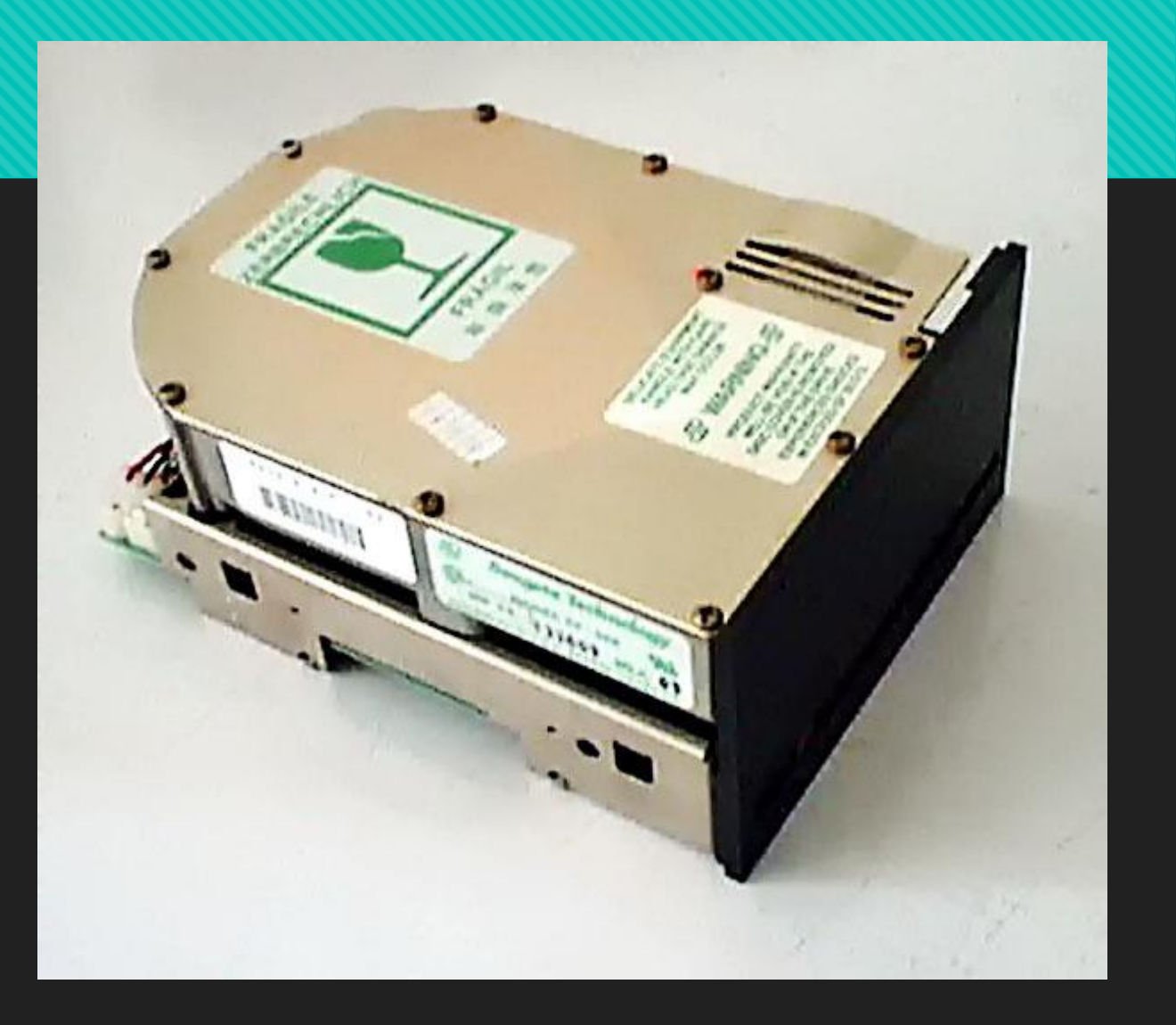

- 1981 Sony introduz o disquete de 3 ½ polegadas.
- 1983 Bernoulli box é introduzido no mercado para transferir arquivos grandes de 5MB até 230MB
- 1983 CD-ROM é inventado pela Sony e Phillips

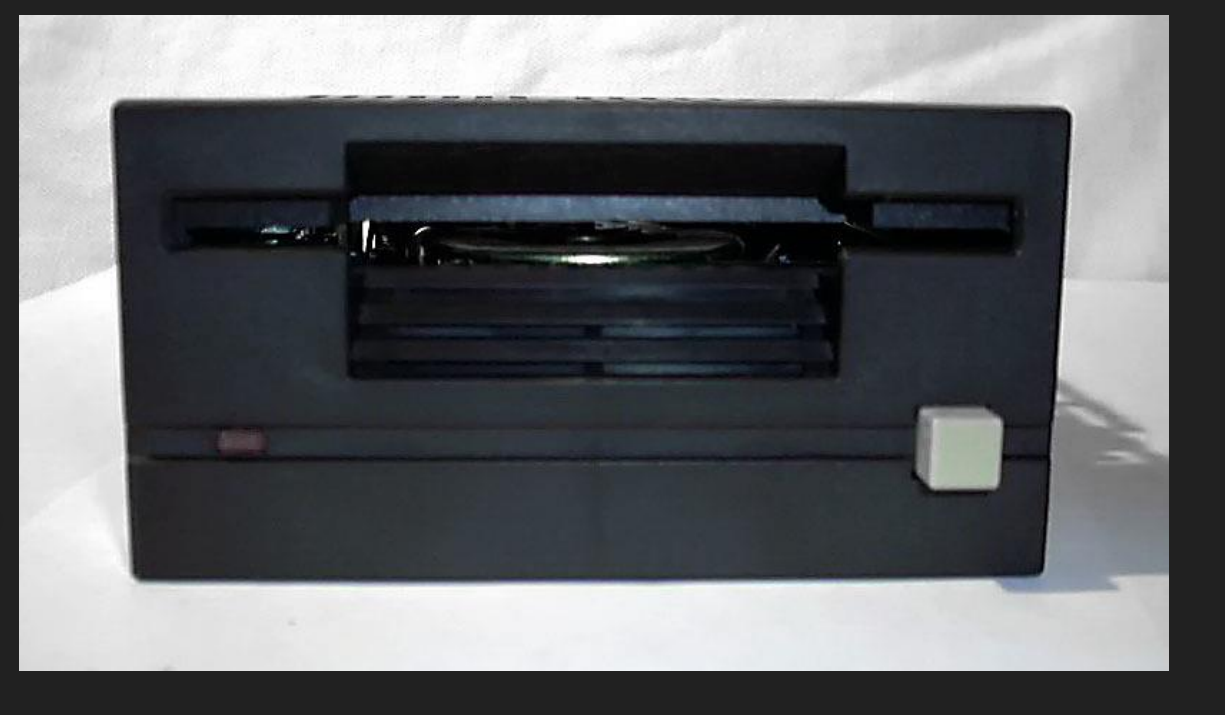

http://www.computerhistory.org/timeline/1980/#169ebbe2ad45559efbc6eb3572035740

 1984 – Campact tape é lançada para substituir a Dec Tape com maior capacidade de armazenamento (92 MB)

- **1984 - A tecnologia da memória flash é inventada na Toshiba por Fujio Masuoka**
- 1984 IBM lança os cartuchos de fita, menores com maior capacidade 200MB
- 1986 O Padrão SCSI é criado para conexão de HDs e Discos. O padrão contém capacidade multi-tasking e processamento em alta velocidade

1987 – O primeiro HDD (hard disk drive) do mercado feito pela Conner. Possuia o tamanho padrão 3 ½ polegadas e um circuito de controle.

1990 – IBM hard disk drive de 5 ¼ polegadas e 1GB de armazenamento

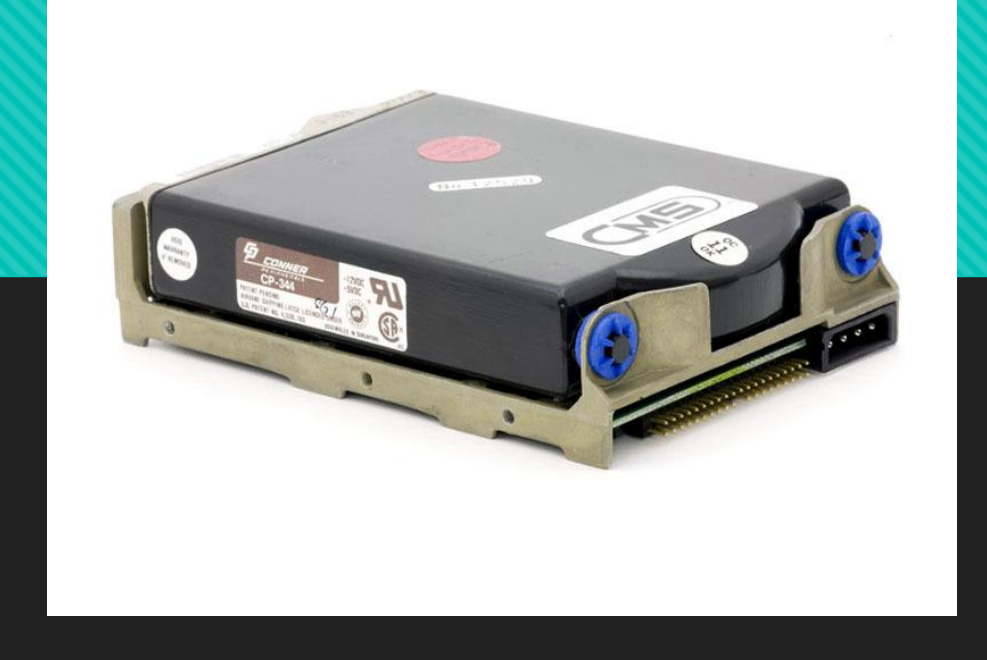

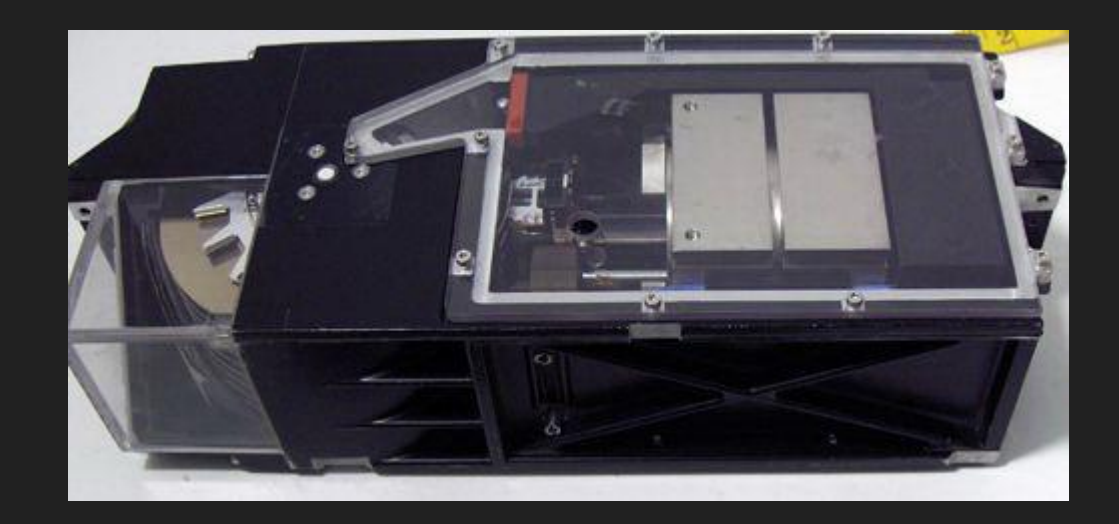

Fonte: http://www.computerhistory.org/timeline/1990/#169ebbe2ad45559efbc6eb3572011772

- 1992 primeiro teste de SSD para a IBM (SANDISK)
- 1994 Compact Flash (câmeras digitais)
- 1994 IOMEGA Zip Disk 100 MB a 2GB. Problemas de Confiabilidade e também o CD

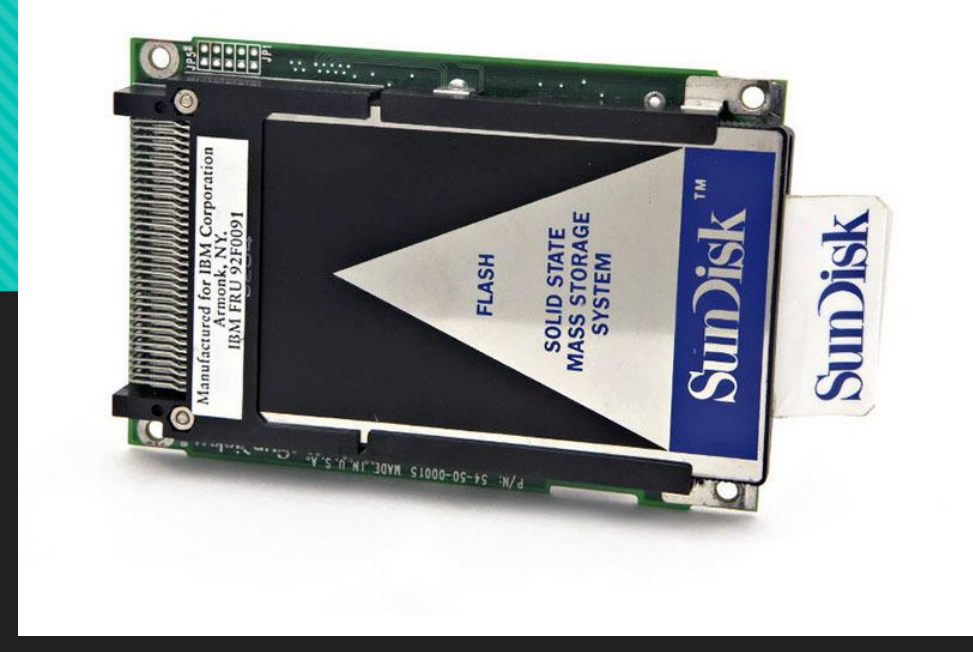

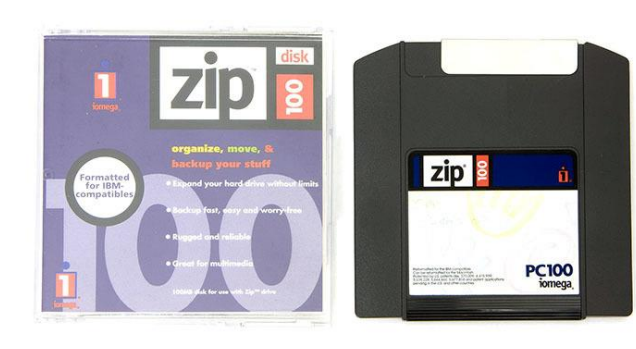

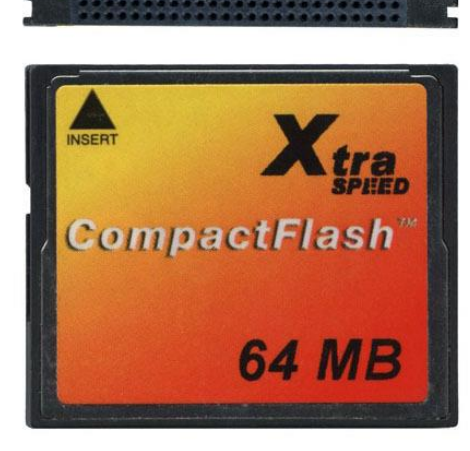

– CD Regravável

 – IBM microdrive – HDs muito pequenos que foram desbancados pelos Pendrives

– USB Flash Drive (Pendrives)

– Blue-Ray Optical Disks

2006 – Amazon lança Cloud-Based Services

2007 – DROPBOX

2007 – Primeiro HDD de 1 TB 7200 RPM

2009 – Cloud-Based Network **Attached** 

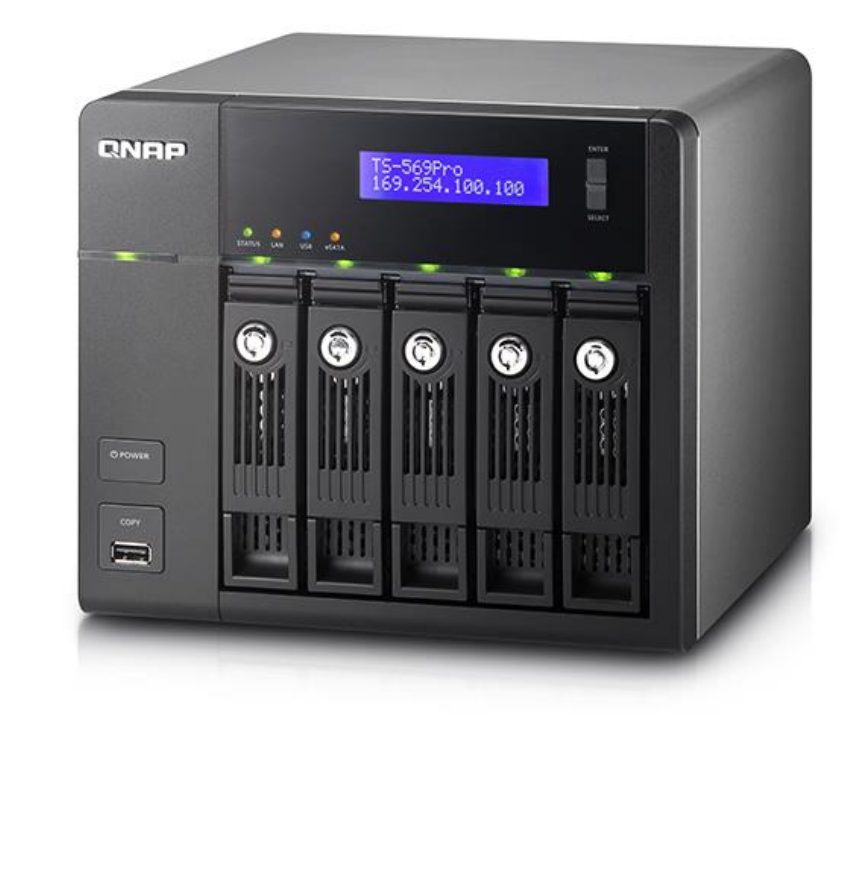

# **Linha do tempo (detalhada)**

- 2003 [Serial ATA](https://en.wikipedia.org/wiki/Serial_ATA) introduced
- 2003 [IBM](https://en.wikipedia.org/wiki/IBM) sells disk drive division to Hitachi
- 0 2004 MK2001MTN first 0.85-inch drive released by [Toshiba](https://en.wikipedia.org/wiki/Toshiba) with capacity of 2 gigabytes<sup>[\[21\]](https://en.wikipedia.org/wiki/History_of_hard_disk_drives#cite_note-pcworld_timeline_50_years_of_hard_drives-21)</sup>
- 2005 First 500 GB hard drive shipping (Hitachi GST)
- 2005 Serial ATA 3 Gbit/s standardized
- 2005 Seagate introduces Tunnel MagnetoResistive Read Sensor (TMR) and Thermal Spacing **Control**
- 2005 Introduction of faster SAS ([Serial Attached SCSI](https://en.wikipedia.org/wiki/Serial_Attached_SCSI))
- 2005 First [perpendicular magnetic recording](https://en.wikipedia.org/wiki/Perpendicular_magnetic_recording) (PMR) HDD shipped: [Toshiba](https://en.wikipedia.org/wiki/Toshiba) 1.8-inch 40/80 GB[\[23\]](https://en.wikipedia.org/wiki/History_of_hard_disk_drives#cite_note-23)
- 2006 First 750 GB hard drive [\(Seagate](https://en.wikipedia.org/wiki/Seagate_Technology))

# **Linha do Tempo (detalhada)**

- 2006 First 200 GB 2.5" hard drive utilizing [perpendicular recording](https://en.wikipedia.org/wiki/Perpendicular_recording) ([Toshiba](https://en.wikipedia.org/wiki/Toshiba))
- $\Omega$  2006 [Fujitsu](https://en.wikipedia.org/wiki/Fujitsu) develops heat-assisted magnetic recording [\(HAMR\)](https://en.wikipedia.org/wiki/HAMR) that could one day achieve one terabit per square inch densities<sup>[\[24\]](https://en.wikipedia.org/wiki/History_of_hard_disk_drives#cite_note-24)</sup>
- $\Omega$  2007 First 1 terabyte<sup>[\[25\]](https://en.wikipedia.org/wiki/History_of_hard_disk_drives#cite_note-conversioncenter.net-25)</sup> hard drive<sup>[\[26\]](https://en.wikipedia.org/wiki/History_of_hard_disk_drives#cite_note-26)</sup> [\(Hitachi GST](https://en.wikipedia.org/wiki/Hitachi_GST))
- $\Omega$  2008 First 1.5 terabyte<sup>[\[25\]](https://en.wikipedia.org/wiki/History_of_hard_disk_drives#cite_note-conversioncenter.net-25)</sup> hard drive<sup>[\[27\]](https://en.wikipedia.org/wiki/History_of_hard_disk_drives#cite_note-27)</sup> [\(Seagate](https://en.wikipedia.org/wiki/Seagate_Technology))
- **O** 2009 First 2.0 terabyte hard drive<sup>[\[28\]](https://en.wikipedia.org/wiki/History_of_hard_disk_drives#cite_note-28)</sup> [\(Western Digital\)](https://en.wikipedia.org/wiki/Western_Digital)
- **O** 2010 First 3.0 terabyte hard drive<sup>[\[29\]\[30\]](https://en.wikipedia.org/wiki/History_of_hard_disk_drives#cite_note-29)</sup> [\(Seagate](https://en.wikipedia.org/wiki/Seagate_Technology), [Western Digital\)](https://en.wikipedia.org/wiki/Western_Digital)
- 2010 First hard drive manufactured by using the **[Advanced Format](https://en.wikipedia.org/wiki/Advanced_Format) of 4,096** bytes a block ("4K") instead of 512 bytes a block $[31]$

# **Linha do Tempo (detalhada)**

#### **O** 2011 – First 4.0 terabyte hard drive<sup>[\[32\]](https://en.wikipedia.org/wiki/History_of_hard_disk_drives#cite_note-32)</sup> [\(Seagate](https://en.wikipedia.org/wiki/Seagate_Technology))

- 2011 [Floods hit many hard drive factories.](https://en.wikipedia.org/wiki/2011_Thailand_floods#Damages_to_industrial_estates_and_global_supply_shortages) Predictions of a worldwide shortage of hard disk drives cause prices to double.<sup>[\[33\]\[34\]\[35\]](https://en.wikipedia.org/wiki/History_of_hard_disk_drives#cite_note-33)</sup>
- 2012 Western Digital announces the first 2.5-inch, 5 mm thick drive, and the first 2.5-inch, 7 mm thick drive with two platters[\[36\]](https://en.wikipedia.org/wiki/History_of_hard_disk_drives#cite_note-36) [\(Western Digital\)](https://en.wikipedia.org/wiki/Western_Digital)
- 2012 HGST announces helium-filled hard disk drives, promising cooler operation and the ability to increase the maximum number of platters from five to seven in the 3.5" form factor[\[37\]](https://en.wikipedia.org/wiki/History_of_hard_disk_drives#cite_note-37) [\(Hitachi GST\)](https://en.wikipedia.org/wiki/Hitachi_GST)
- $\overline{O}$  2012 [TDK](https://en.wikipedia.org/wiki/TDK) demonstrates 2 TB on a single 3.5-inch platter<sup>[\[38\]](https://en.wikipedia.org/wiki/History_of_hard_disk_drives#cite_note-38)</sup>
- 2012 Toshiba re-enters the 3.5" desktop hard disk drive market with capacities up to 3 TB.<sup>[\[39\]](https://en.wikipedia.org/wiki/History_of_hard_disk_drives#cite_note-39)</sup> This is made possible by the U.S. Federal Trade Commission demanding that Western Digital and Hitachi GST give assets and intellectual property rights to Toshiba.<sup>[\[40\]](https://en.wikipedia.org/wiki/History_of_hard_disk_drives#cite_note-40)</sup> Prior to this, Toshiba had only manufactured 2.5" laptop HDDs for many years.

# **Linha do Tempo (detalhada)**

- 2013 Seagate announces that it will ship hard disk drives with capacities up to 5 TB using [shingled magnetic recording](https://en.wikipedia.org/wiki/Shingled_magnetic_recording) (SMR), a method where tracks are written to partially overlap each other. The read head, being smaller, can still read the overlapped tracks.<sup>[\[41\]](https://en.wikipedia.org/wiki/History_of_hard_disk_drives#cite_note-41)</sup>
- $\Omega$  2013 HGST announces a helium-filled 6 TB hard disk drive for enterprise applications  $^{[42]}$  $^{[42]}$  $^{[42]}$
- 2013 Western Digital demonstrates [heat assisted magnetic recording](https://en.wikipedia.org/wiki/Heat_assisted_magnetic_recording) (HAMR) technology[\[43\]\[44\]\[45\]\[46\]](https://en.wikipedia.org/wiki/History_of_hard_disk_drives#cite_note-43)
- 2014 Seagate introduces 6 TB hard drives that do not use helium, in turn increasing their power consumption and lowering their overall cost  $[47]$
- 2014 Seagate ships world's first 8 TB hard drives[\[48\]](https://en.wikipedia.org/wiki/History_of_hard_disk_drives#cite_note-48)
- 2015 In June HGST ships Ultrastar Archive Ha<sup>10</sup> SMR HDD, the world's first 10TB HDD[\[49\]](https://en.wikipedia.org/wiki/History_of_hard_disk_drives#cite_note-49) followed in December by a conventional PMR HDD<sup>[\[50\]](https://en.wikipedia.org/wiki/History_of_hard_disk_drives#cite_note-50)</sup>

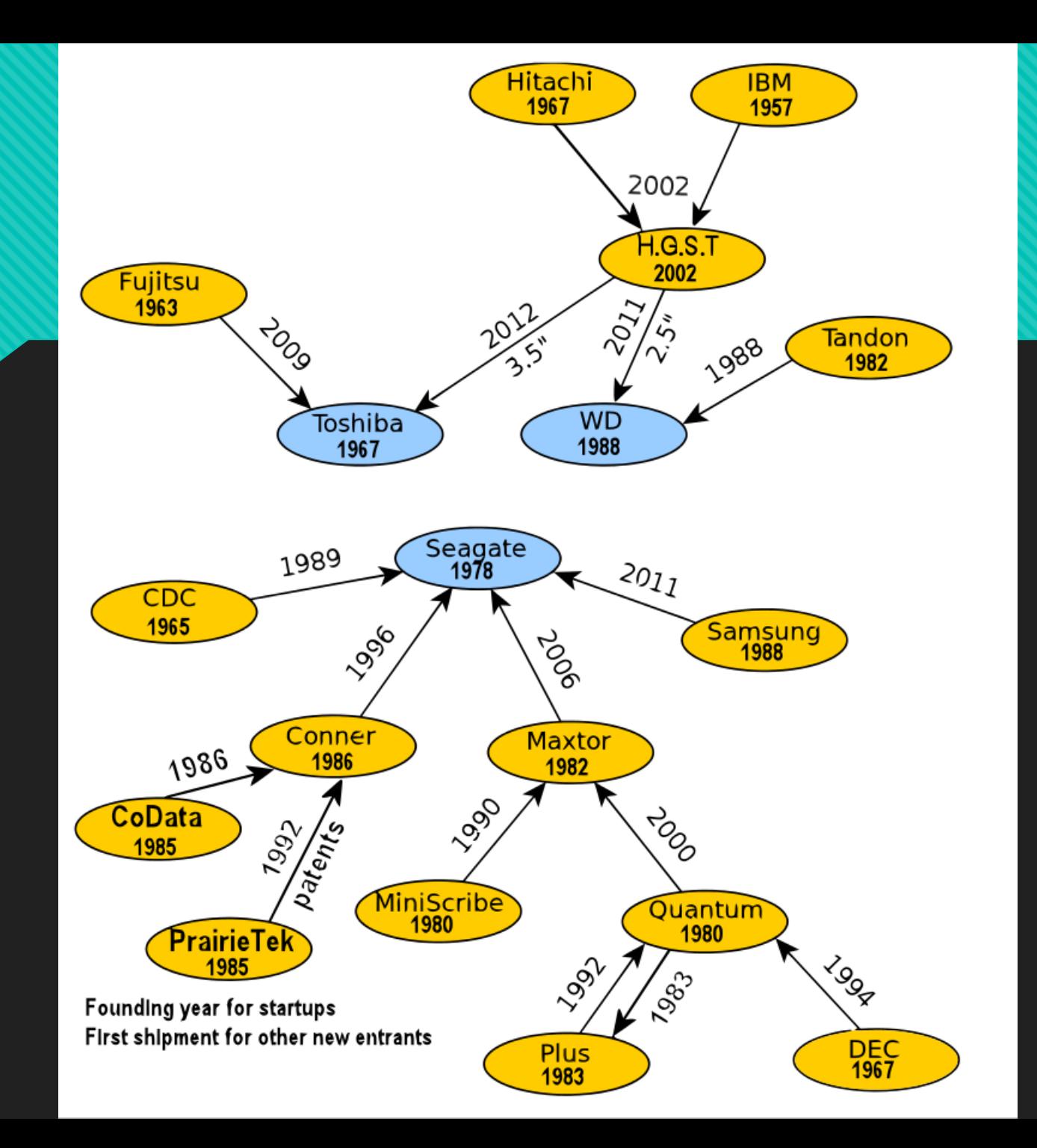

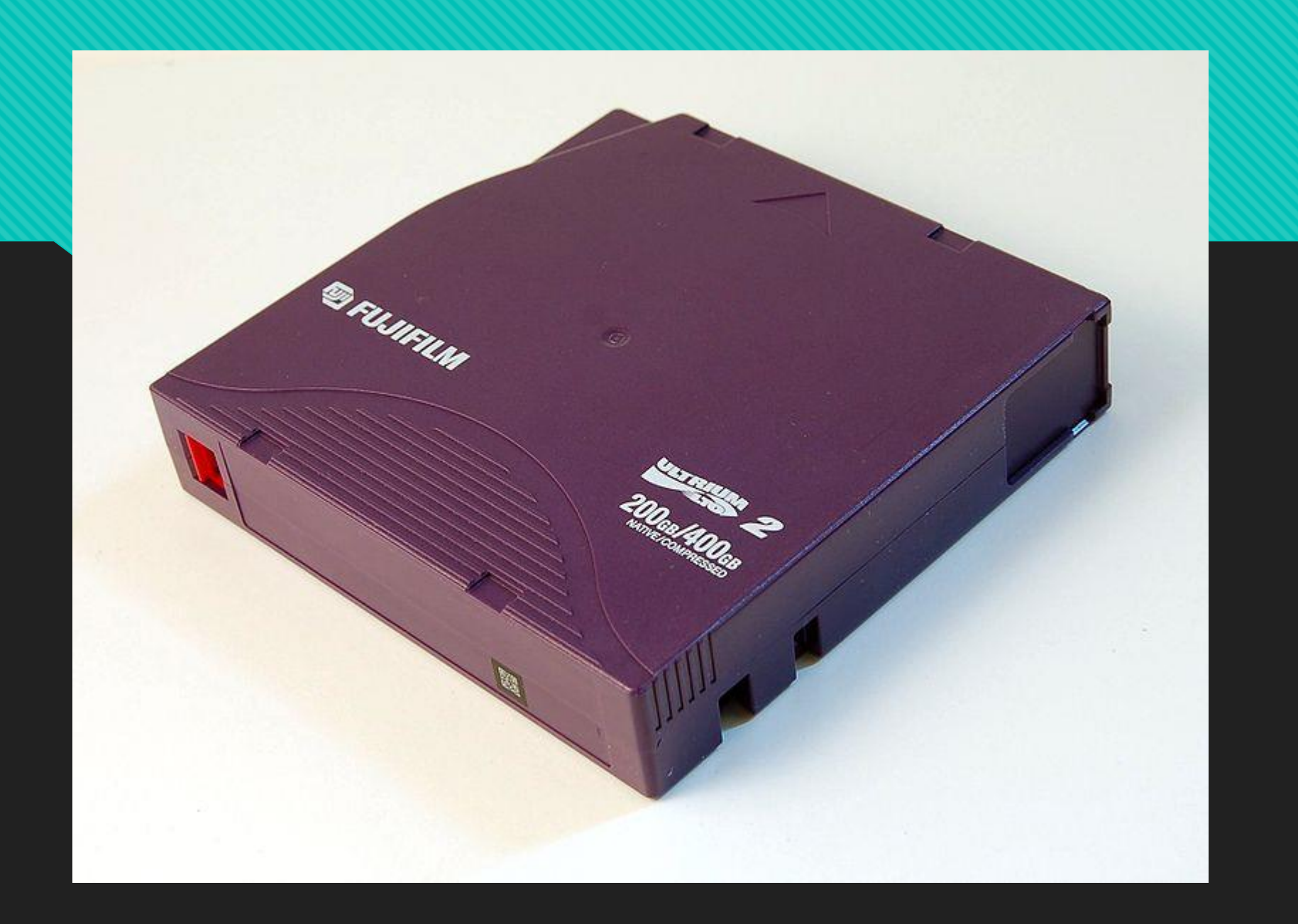

# **Curiosidades Atuais**

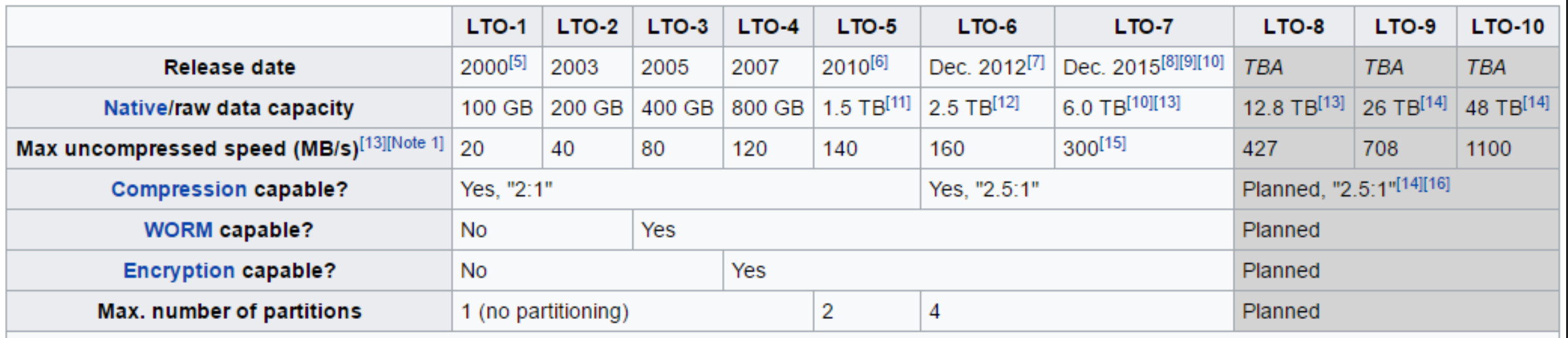

1. ^ Maximum uncompressed speeds valid for full height drives. Half height drives may not attain the same speed. Check manufacturer's specifications.

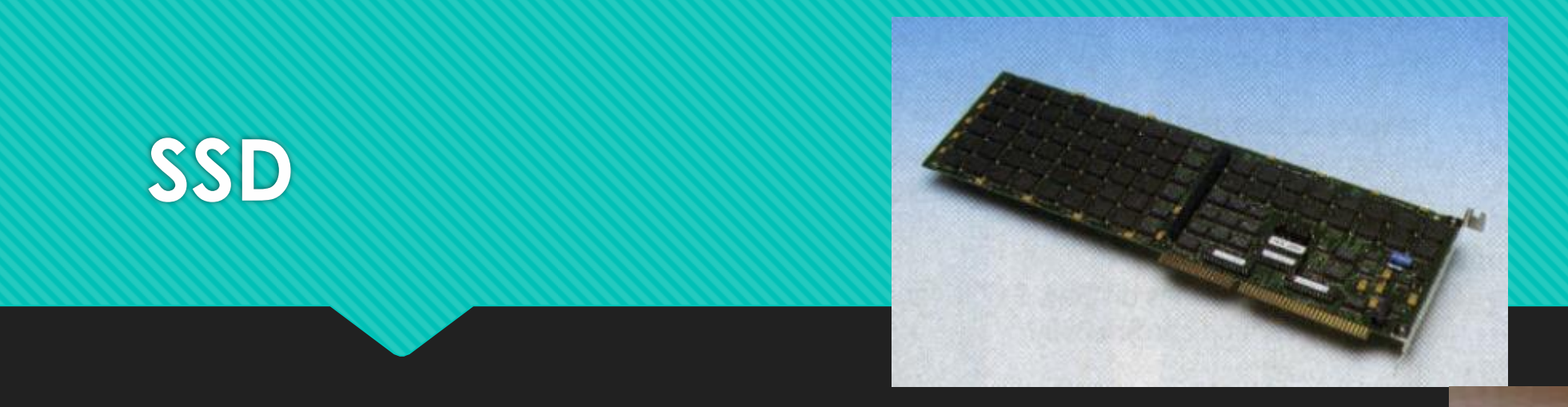

- 1988 Primeiro SSD Flash até 8 MB 5000 dólares
- 1990 SSD para servidores 107 MB 14000 dólares
- 1995 SSD modernos até 850 MB
- 2006 32 GB por 600 dólares

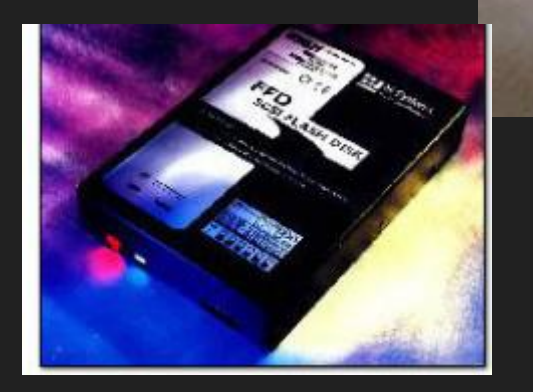

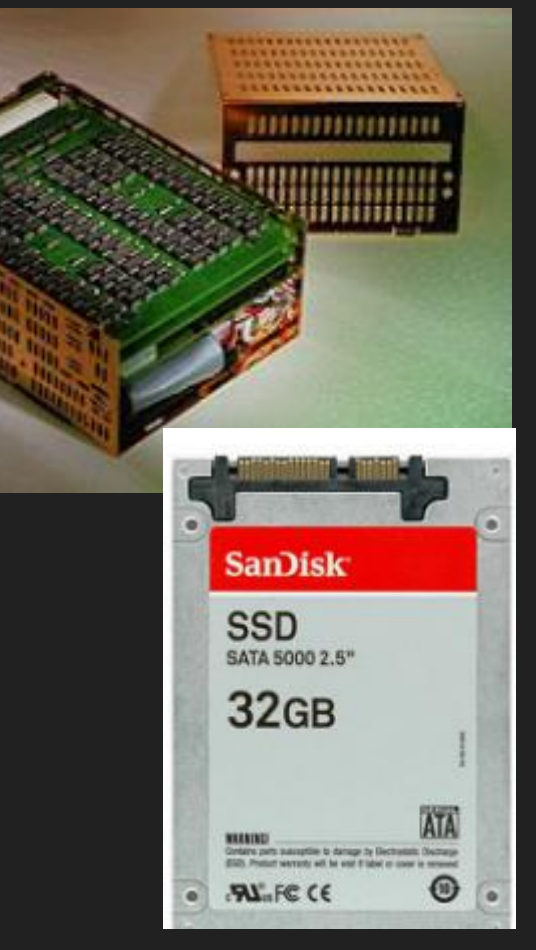

# **O futuro**

 Helium Drives – armazenamento com utilização de gás Hélio que necessitam de menos força para girar os discos, a temperatura é menor e mais discos podem ser encapsulados

- SMR as trilhas podem ser sobrepostas como telhas em um telhado, permitindo que mais dados sejam escritos. 260 dólares 8 TB
- DNA colocar informação digital no DNA . 2.2 Petabytes por grama, ou seja, um drive do tamanho de uma colher de chá guardaria todos os dados do mundo nele

Atualmente 83 KB custam 1500 dólares

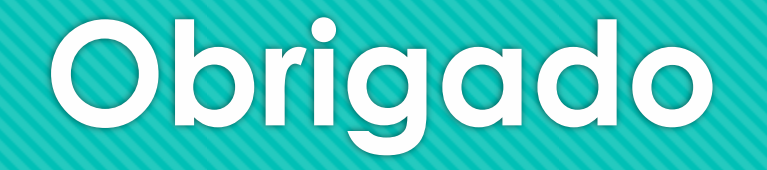

Prof. Maurício A Dias Evolução Histórica da Computação – SSC 0104